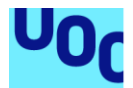

# Disseny i implementació de la base de dades per a una aplicació de control de canvis

# **Ester Batalla Fernàndez**

Grau Enginyeria Informàtica Àrea de Base de Dades

**David Porti Pujal Josep Corbasí Morales**

Juny de 2024

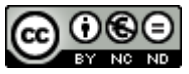

Aquesta obra està subjecta a una llicència de [Reconeixement-NoComercial-](http://creativecommons.org/licenses/by-nc-nd/3.0/es/)[SenseObraDerivada 3.0 Espanya de Creative](http://creativecommons.org/licenses/by-nc-nd/3.0/es/)  **[Commons](http://creativecommons.org/licenses/by-nc-nd/3.0/es/)** 

# **FITXA DEL TREBALL FINAL**

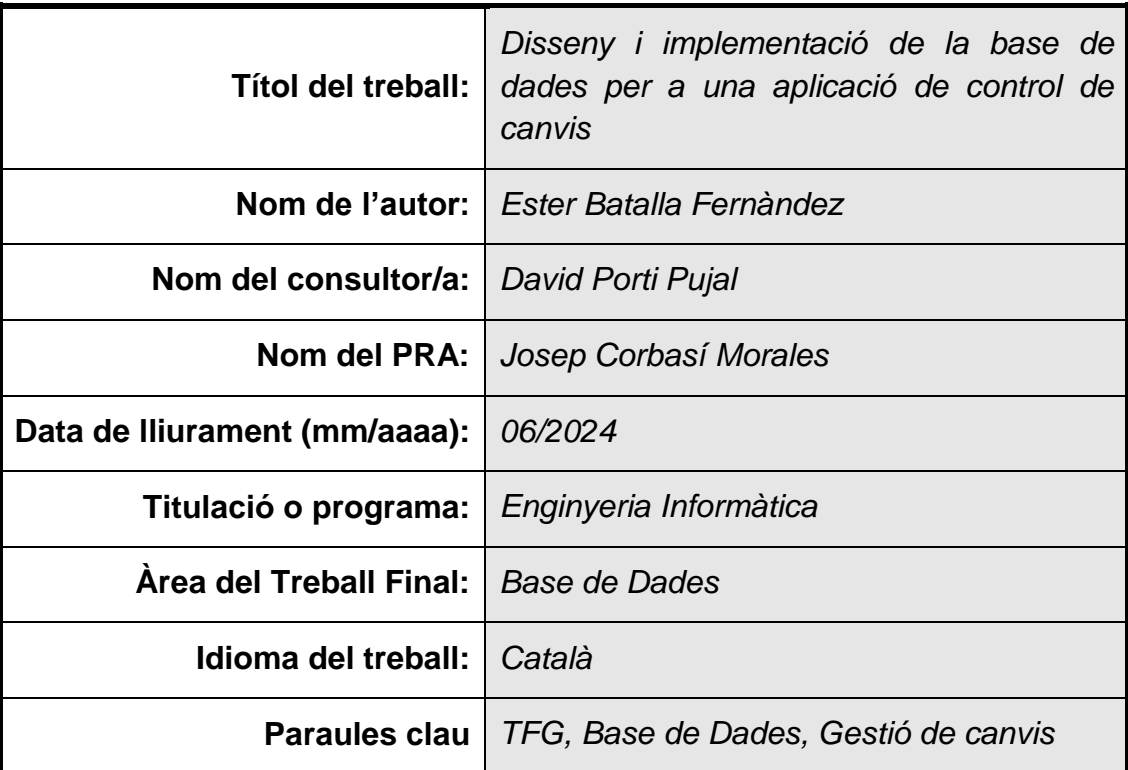

 *Resum del Treball (màxim 250 paraules): Amb la finalitat, context d'aplicació, metodologia, resultats i conclusions del treball*

El projecte té com a objectiu principal dissenyar i implementar un sistema de Base de dades per a gestionar el procés ITIL de gestió de canvis en aplicacions informàtiques per a una empresa de desenvolupament de programari.

Es busca satisfer la necessitat de l'empresa de comptar amb una aplicació centrada específicament en aquest procés, donada la percepció que les opcions actuals en el mercat són massa generalistes. S'ha optat per una metodologia en cascada a causa de la clara seqüència d'execucions i la importància de complir amb els terminis en totes les fases del projecte.

Els resultats es lliuraran en forma de producte final, que inclourà aquesta memòria, scripts de l'estructura de la base de dades, dades de prova i conjunt de proves.

En l'àmbit acadèmic, aquest treball s'emmarca en l'assignatura Treball Final de Grau de la UOC, amb el propòsit que l'estudiant apliqui els coneixements adquirits al llarg de la seva formació en Enginyeria Informàtica.

# **Abstract (in English, 250 words or less):**

The main objective of the project is to design and implement a database system to manage the ITIL process of change management in computer applications for a software development company.

The aim is to satisfy the company's need for an application specifically focused on this process, given the perception that current options in the market are too general. A cascade methodology has been chosen due to the clear sequence of executions and the importance of meeting deadlines in all phases of the project.

The results will be delivered in the form of a final product, which will include this memory, database structure scripts, test data and test set.

In the academic field, this work is part of the UOC's Final Degree Project subject, with the aim of enabling students to apply the knowledge acquired during their training in Computer Engineering.

# Índex

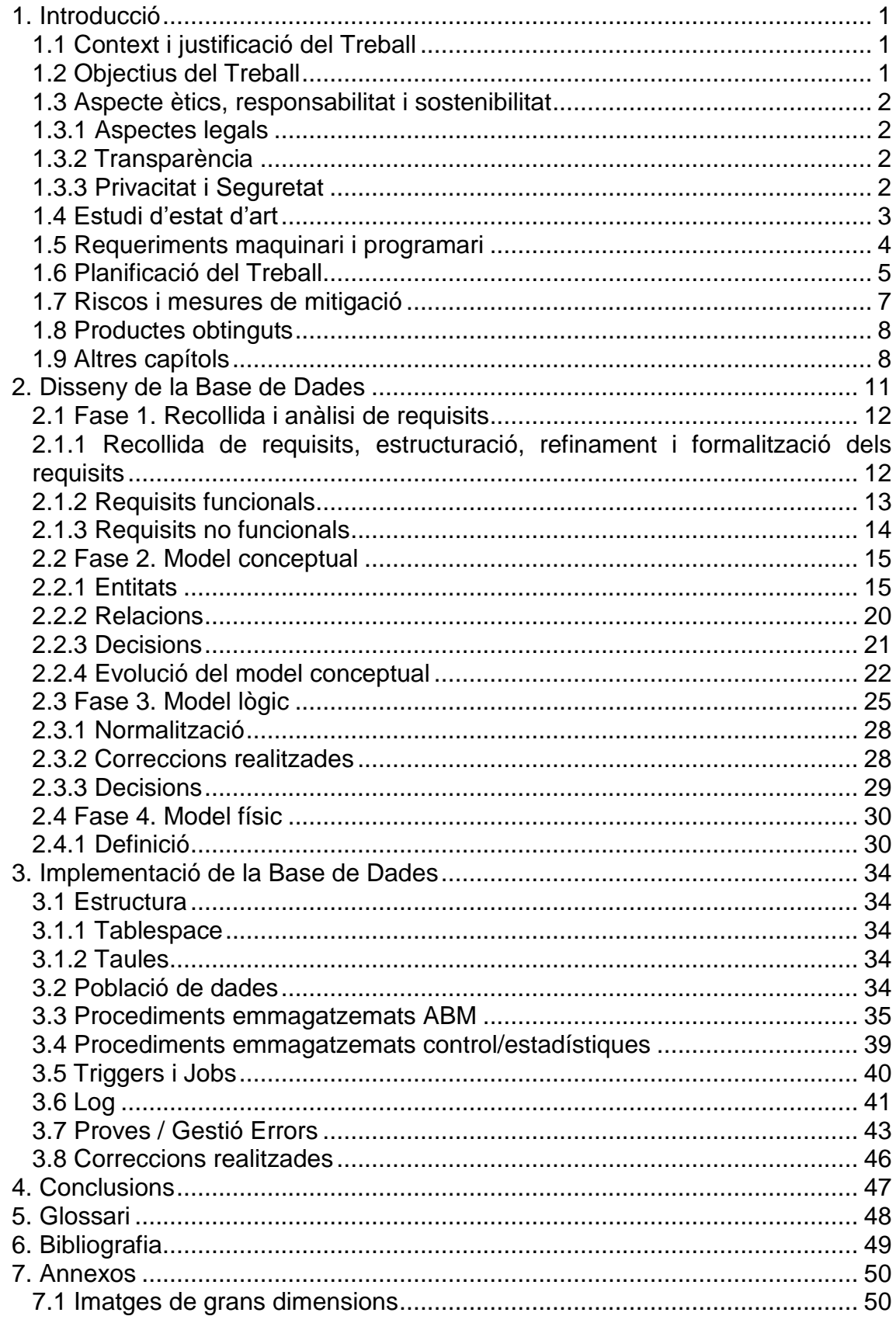

# Llista de taules

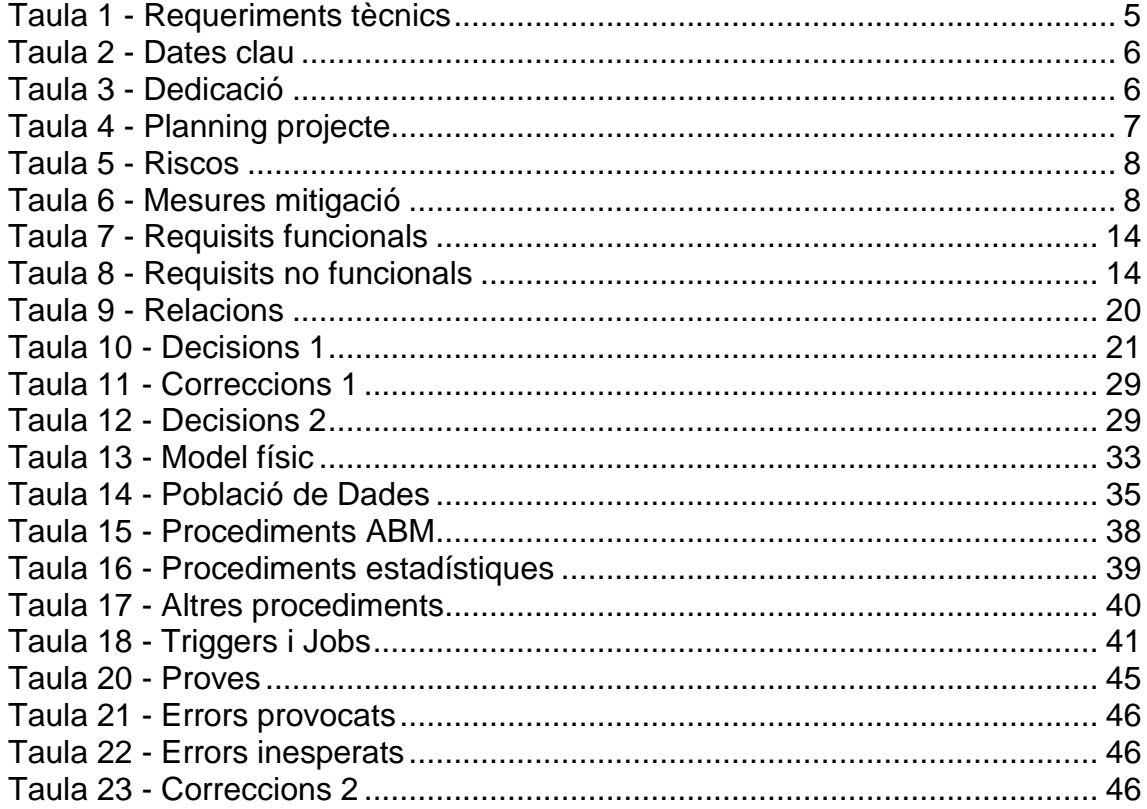

# **Llista de figures**

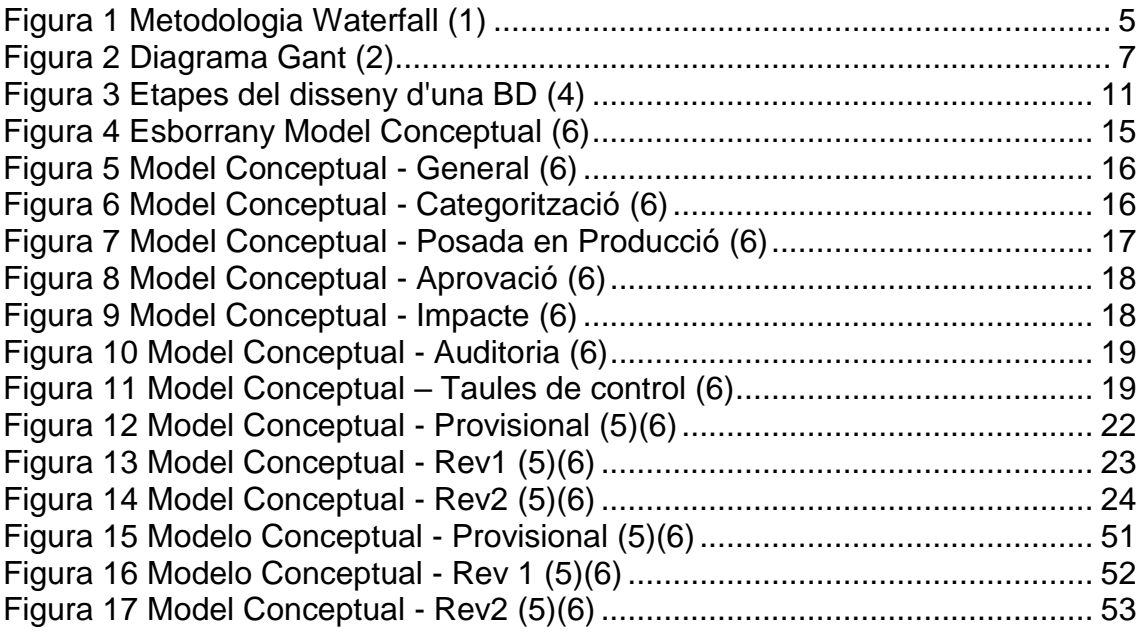

# <span id="page-7-0"></span>1. Introducció

# <span id="page-7-1"></span>1.1 Context i justificació del Treball

Els sistemes de TI adequadament administrats són essencials per a qualsevol empresa que vulgui garantir l'eficiència i respondre ràpidament als canvis en les seves operacions. En aquest context, s'ha plantejat la necessitat de desenvolupar una aplicació pròpia enfocada a la gestió del canvi, un dels processos ITIL (Information Technology Infrastructure Library) més importants.

El motiu d'aquesta decisió és el fet que les solucions del mercat són massa genèriques. En abordar aquests requisits, el treball final de grau se centra en la implementació del sistema de Base de dades (DB) que suporta la nova funcionalitat de gestió de canvis. Aquesta DB ha de ser capaç de gestionar eficaçment els diversos paràmetres que afecten el procés de gestió de canvis, proporcionant una estructura lògica i consistent per a emmagatzemar i recuperar informació rellevant.

L'èmfasi està en les definicions de l'estructura de DB que permeten el control de diversos aspectes d'aquest procés, així com l'ús de consultes crítiques per a una gestió i anàlisi de dades efectives.

## <span id="page-7-2"></span>1.2 Objectius del Treball

Els objectius es poden resumir de la manera següent:

- Disseny Base de Dades: Creació del model conceptual en diagrama UML
- Implementació Base de Dades: Implementació del model lògic i físic de la Base de Dades
- Creació del informes estadístics: Segons els requeriments s'haurà de gestionar un repositori de consultes, on els resultats es definiran en temps constant 1.

En resum, l'objectiu principal del projecte és explorar, dissenyar i implementar una arquitectura de Base de dades robusta i escalable que compleixi amb els requisits detallats de l'empresa.

## <span id="page-8-1"></span><span id="page-8-0"></span>1.3 Aspecte ètics, responsabilitat i sostenibilitat

## 1.3.1 Aspectes legals

El desenvolupament del treball es realitzarà sense utilitzar codi de tercers i tot el programari utilitzat serà de codi obert o tindrà la llicència adequada per a garantir el compliment de les lleis de propietat intel·lectual.

Per altra banda, s'implementaran procediments específics per a garantir la qualitat, finalitat, consentiment i seguretat de les dades emmagatzemades en la base de dades creada i així complir amb la LOPD. Les dades carregades per la realització del treball seran fictícies, i l'accés a la Base de Dades estarà restringit.

### <span id="page-8-2"></span>1.3.2 Transparència

S'elaborarà un document general on s'explicarà als usuaris de manera clara la finalitat d'ús de les dades, informació de com es processaran i emmagatzemaran i s'inclouran detalls de les mesures de seguretat. Aquest document inclourà un apartat de consentiment i un altre de rebuig.

A més, en cas de modificació en la finalitat d'ús de les dades o polítiques de privacitat, s'informarà als usuaris.

### <span id="page-8-3"></span>1.3.3 Privacitat i Seguretat

Els usuaris només podran accedir a la informació corresponent als seus permisos específics, els quals seran assignats segons el seu rol i responsabilitats dins del sistema. Es requeriran contrasenyes segures per a accedir a la base de dades, i s'implementaran diferents nivells de contrasenya segons la sensibilitat de la informació a la qual es desitja accedir.

### 1.3.4 Responsabilitat Social

Es garantirà l'accés de manera igualitària i la confidencialitat de les dades. Es promourà la inclusió utilitzant gènere neutre, si es dona el cas, i s'emprarà l'anglès com a idioma universal, per promoure la inclusió de cultures.

# 1.3.5 Sostenibilitat

Amb l'objectiu de minimitzar l'impacte ambiental, durant la fase de disseny de la Base de Dades s'adoptaran mesures sostenibles per garantir que el projecte sigui respectuós amb el medi ambient, com per exemple:

- La compressió d'informació: Analitzar la possibilitat d'aplicar tècniques adequades per a reduir la grandària de les dades sense comprometre-les, permetent un ús més eficient de l'espai d'emmagatzematge i reduint els requeriments de recursos del sistema.
- Optimització de consultes: Per minimitzar la càrrega als servidors durant les consultes, es crearan índex que optimitzin el rendiment en temps i recursos.
- La implantació de la Base de Dades es realitzarà en tecnologia cloud reduint l'impacte ambiental (sense equips físics connectats a la electricitat)

# <span id="page-9-0"></span>1.4 Estudi d'estat d'art

Després de realitzar una comparativa entre alguns dels productes més coneguts per la gestió del canvi com son Subversion i GitHub, s'ha decidit implementar una solució des de zero ja que aquestes plataformes no compleixen una sèrie de requisits particulars del projecte:

- Enfocament ITIL: Tot i que Subversion i GitHub són eines útils per al control de versions i la gestió de projectes, no estan centrades en la gestió de canvis segons les pràctiques ITIL.
- Fluxos d'aprovació: Es necessita una solució que permeti un control detallat dels canvis en les aplicacions, incloent-hi l'aprovació per part de diferents rols dins de l'empresa, com a responsables tècnics i de negoci, així com la validació en un comitè de canvi global· Aquests fluxos d'aprovació i validació no són característiques estàndard de Subversion o GitHub.
- Documentació/Accions: Tot i que Subversion i GitHub poden rastrejar canvis en el codi font, no proporcionen un sistema complet per a gestionar i documentar canvis en les aplicacions íntegrament, incloent-hi aspectes tècnics i funcionals.
- $\triangleright$  Integració: L'empresa demana un sistema escalable i integrable amb altres eines utilitzades per l'empresa per a adaptar-se a futures necessitats. En aquest aspecte por ser que les aplicacions existents, no siguin prou flexibles per a satisfer totes les necessitats d'integració de l'empresa, ni puguin escalar fàcilment per a manejar un volum creixent de canvis en les aplicacions.

D'altra banda, s'ha escollit utilitzar una base de dades relacional pel desenvolupament per la capacitat de proporcionar una estructura de dades organitzada i flexible, garantir la integritat de les dades, gestionar transaccions complexes i oferir escalabilitat i rendiment. Aquests punts, són necessitats específiques de l'empresa i, per tant, s'han de satisfer per dur amb èxit el projecte.

En aquest sentit, el sistema gestor de base de dades (SGBD) que s'utilitzarà serà Oracle. Aquest decisió es basa en una sèrie de factors clau que fan que Oracle sigui l'opció més adequada per a satisfer les necessitats específiques del projecte enfront a altres alternatives:

- Reputació: Oracle és un dels sistemes gestors de bases de dades més establerts i àmpliament utilitzats en la indústria. Compta amb un sòlid conjunt de característiques i funcionalitats provades que poden adaptar-se a una àmplia varietat d'aplicacions i escenaris d'ús. La reputació d'Oracle per la seva confiabilitat i rendiment ho converteix en una opció atractiva.
- Seguretat: Oracle ofereix una àmplia gamma de característiques avançades que poden ser especialment beneficioses per a un projecte complex com la gestió de canvis. Com per exemple, capacitats avançades de seguretat i control d'accés, que són fonamentals per a protegir la integritat de les dades i garantir que només usuaris autoritzats puguin accedir i modificar la informació sensible relacionada amb els canvis en les aplicacions.
- Escalabilitat: Oracle està dissenyat per gestionar grans volums de dades i càrregues de treball intensives. És capaç de créixer i adaptar-se a mesura que augmenten les demandes del negoci.
- IDE: Oracle ofereix un ampli conjunt d'eines de desenvolupament i administració que poden facilitar el disseny, implementació i manteniment de l'aplicació de gestió de canvis, per exemple, eines de modelatge de dades, llenguatges de programació compatibles i utilitats de monitoratge i ajust de rendiment que poden ajudar a maximitzar l'eficiència i la confiabilitat de l'aplicació.

# <span id="page-10-0"></span>1.5 Requeriments maquinari i programari

Aquest projecte s'implementarà en AWS RDS, un cop vists els seus avantatges davant d'altres proveïdors com Azure o Google Cloud:

- Alta disponibilitat: AWS és el proveïdor que té la xarxa de dades més extensa a nivell mundial (amb més regions i zones de disponibilitat) que permet una major redundància i disponibilitat dels serveis.
- Experiència: Té una maduresa i la infraestructura perfeccionada ja que va ser un dels primers proveïdors de cloud pública en el mercat.
- Usabilitat: Proporciona una gran gama de serveis i eines fàcils de integrar, amb tintorials, plataformes i documentació que faciliten l'aprenentatge. Tanmateix la consola d'administració de AWS és intuïtiva i fàcil d'utilitzar.
- RDS: És un servei gestionat que simplifica la configuració, l'escalabilitat i la gestió d'Oracle, amb alta disponibilitat integrada. És més senzill que EC2 i requereix menys administració.

L'elecció segueix una coherència atès que Azure és propietat de Microsoft i hem triat un SGBD Oracle.

En la taula següent es mostra el detall del maquinari i programari necessari per dur a terme el projecte enfocat al núvol, on únicament està pressupostat tots els components relacionats amb la BD (no inclou implementació de la aplicació per accedir):

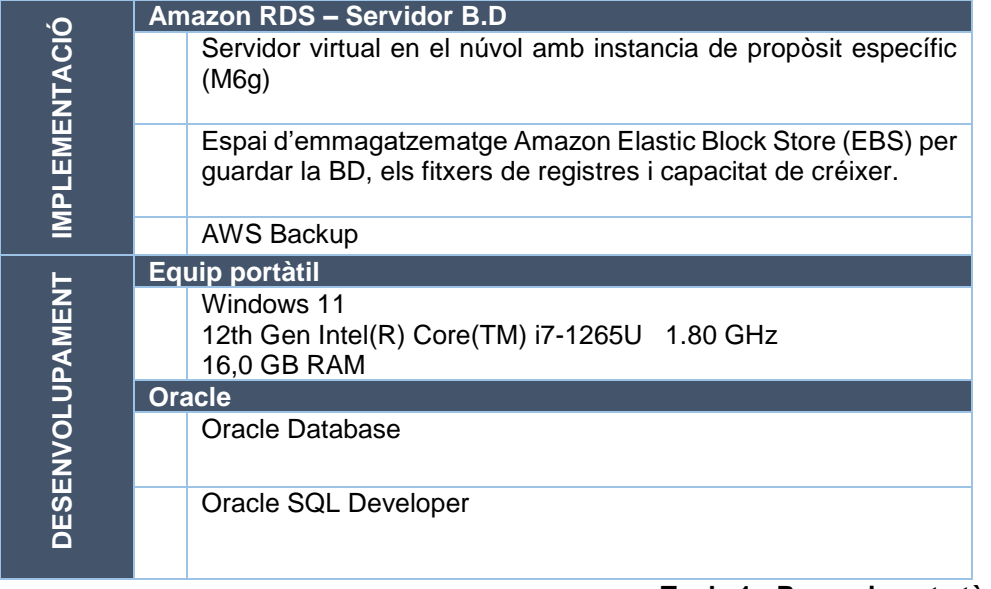

#### **Taula 1 - Requeriments tècnics**

# <span id="page-11-1"></span><span id="page-11-0"></span>1.6 Planificació del Treball

El projecte es durà a terme amb un únic recurs humà i, com a més els requisits són estables i estan ben definits des del principi, s'opta per una metodologia *waterfall*.

Aquesta metodologia consta de les següents fases:

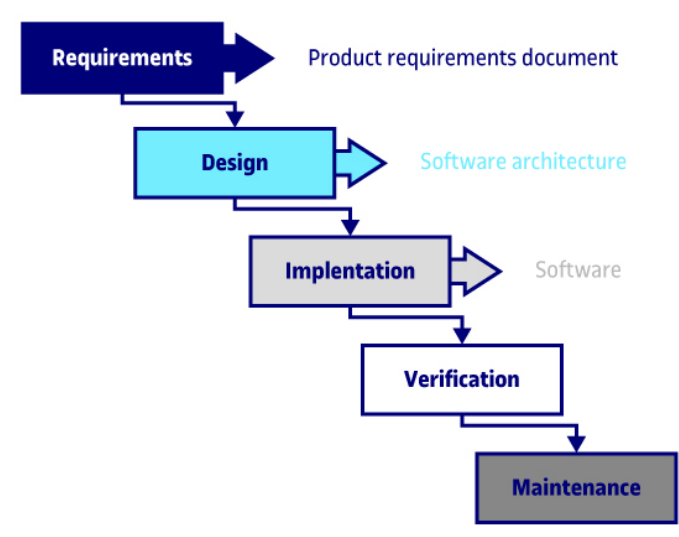

**Figura 1 Metodologia Waterfall (1)**

- <span id="page-11-2"></span> *Requirements*: Durant aquesta fase inicial, tots els requisits del sistema es recopilen i documenten, incloent requisits funcionals i no funcionals, així com expectatives.
- *Design*: Utilitzant els requisits descrits en la fase de definició dels requisits, es desenvolupa un disseny detallat del sistema (diagrames UML, esquemes del sistema, especificacions de disseny).
- *Implementation*: Creació del model físic de la Base de Dades i realització de proves unitàries.
- *Verification*: Bateria de proves d'integració que certifiquen el correcte funcionament. En el nostre cas, aquesta fase no aplicarà.
- *Maintenance*: Lliurament del producte i tancament del projecte.

Les dates claus d'aquest treball són:

|                         | Data inici | <b>Data final</b> | <b>Dedicació</b> |
|-------------------------|------------|-------------------|------------------|
| PAC1 - Pla de treball   | 28/2/2024  | 11/03/2024        | 20 <sub>h</sub>  |
| <b>PAC2 - Seguiment</b> | 12/03/2024 | 15/04/2024        | 65h              |
| PAC3 - Seguiment        | 16/04/2024 | 20/05/2024        | 65h              |
| <b>Lliurament Final</b> | 21/05/2024 | 17/06/2024        | 125h             |
| <b>Tribunal</b>         | 24/06/2024 | 28/06/2024        | 10 <sub>h</sub>  |

**Taula 2 - Dates clau**

<span id="page-12-0"></span>Les hores setmanals que es necessitaran reservar per cada PAC seran:

|                              | <b>Dedicació</b> | <b>Durada</b> | h/dia            | h/setmana       |  |
|------------------------------|------------------|---------------|------------------|-----------------|--|
| <b>PAC1 - Pla de treball</b> | 20 <sub>h</sub>  | 12 dies       | 1.7 <sub>h</sub> | 12 <sub>h</sub> |  |
| $PAC2 - Seguiment$           | 65h              | 35 dies       | 1.9 <sub>h</sub> | 13h             |  |
| <b>PAC3 - Seguiment</b>      | 65h              | 35 dies       | 1.9 <sub>h</sub> | 13h             |  |
| <b>Lliurament Final</b>      | 125h             | 28 dies       | 4.5h             | 31h             |  |
| <b>Tribunal</b>              | 10 <sub>h</sub>  | 5 dies        | <b>NA</b>        | <b>NA</b>       |  |
| テレント・ヘー あい せいしょう             |                  |               |                  |                 |  |

**Taula 3 - Dedicació**

<span id="page-12-1"></span>A continuació es defineixen les tasques generals que s'hauran de realitzar i la valoració en hores. S'han identificar 5 fites coincidents amb les dates límit de cada PAC.

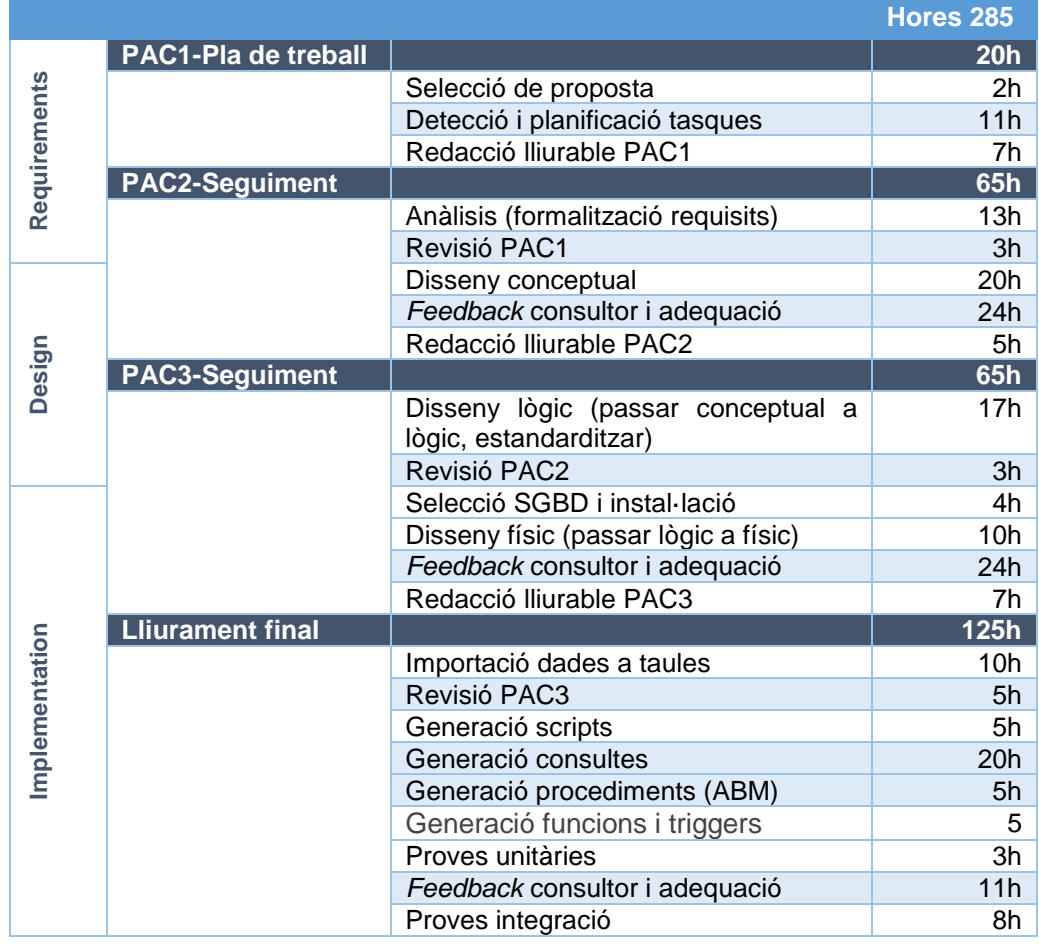

|                    |          | Redacció Iliurables (memòria, informe<br>autoevaulació, presentació) | 45h             |
|--------------------|----------|----------------------------------------------------------------------|-----------------|
|                    |          | Gravació vídeo                                                       | 8h              |
| Main<br>enan<br>ce | Tribunal |                                                                      | 10 <sub>h</sub> |
|                    |          | Defensa                                                              | 10 <sub>h</sub> |

**Taula 4 - Planning projecte**

<span id="page-13-1"></span>El calendari per aquest projecte no té caps de setmana, horaris o festius fixes atès que es busca a diari la millor conciliació entre estudis, treball i vida familiar.

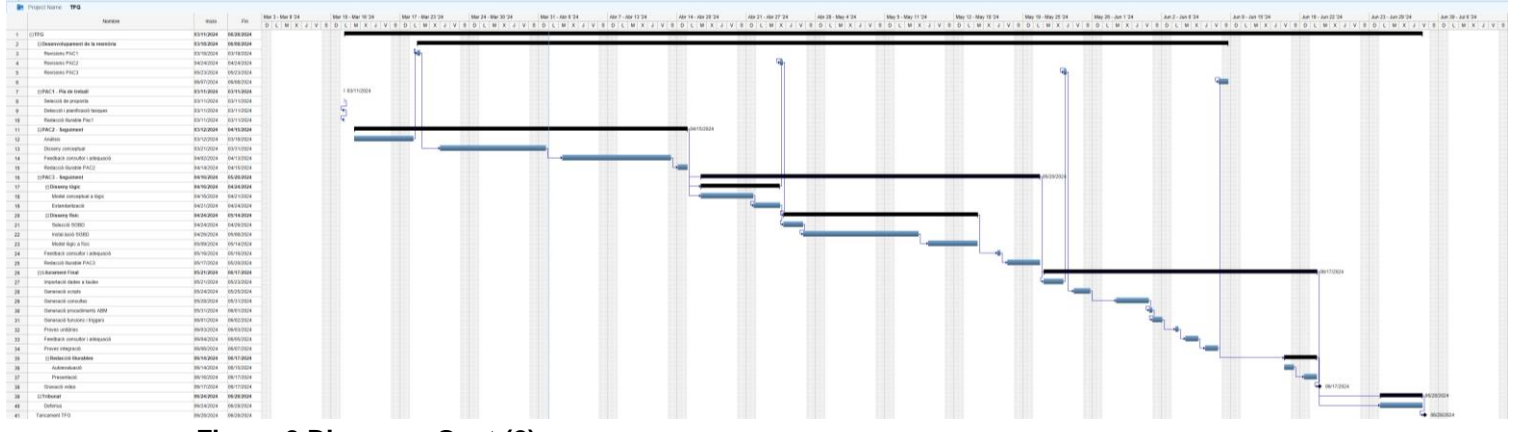

**Figura 2 Diagrama Gant (2)**

# <span id="page-13-2"></span><span id="page-13-0"></span>1.7 Riscos i mesures de mitigació

A continuació, s'enumeren una llista de riscos generals que poden sorgir i d'altres detectats en base a l'experiència adquirida durant els anys anteriors cursant el grau. De la mateixa manera, s'adjunta la mesura a aplicar:

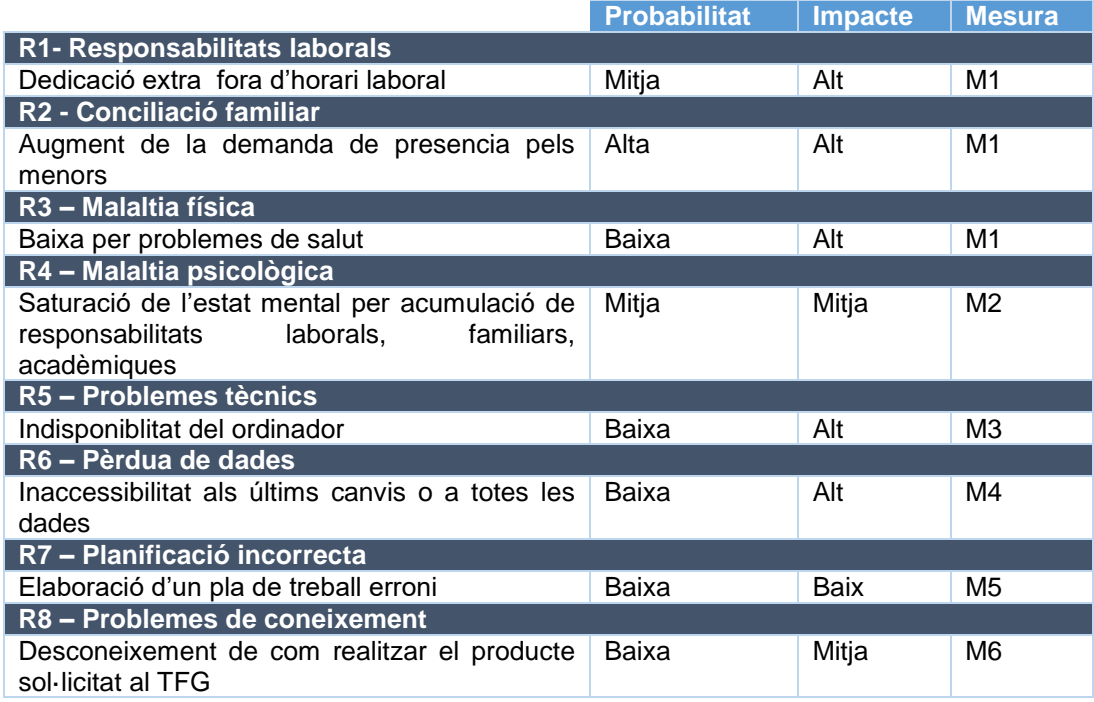

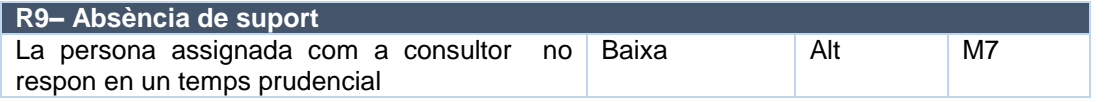

#### **Taula 5 - Riscos**

<span id="page-14-2"></span>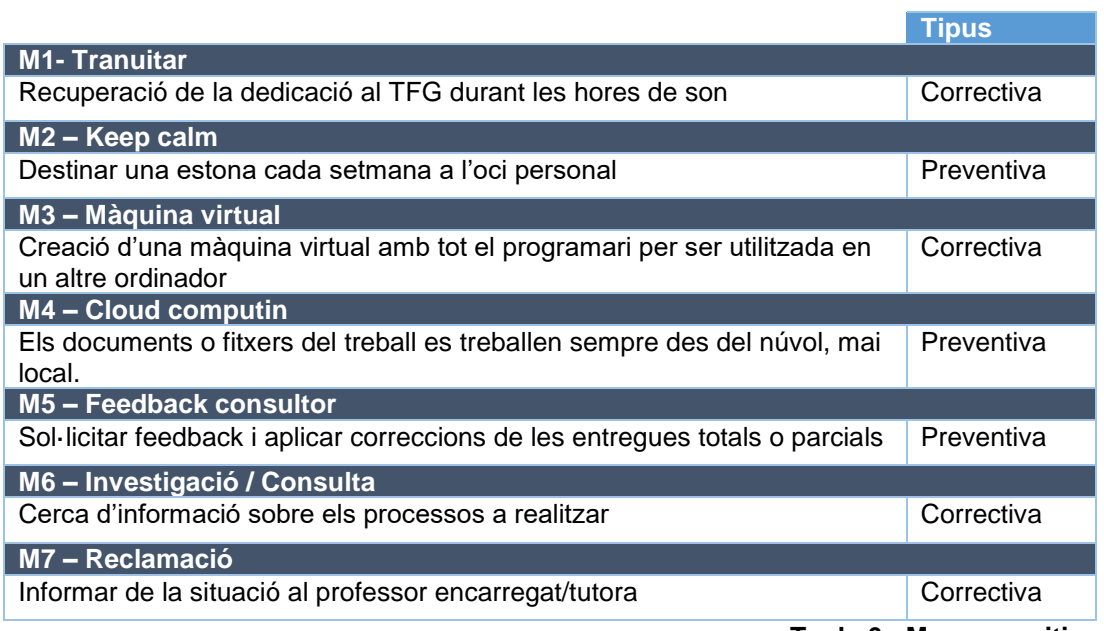

#### **Taula 6 - Mesures mitigació**

### <span id="page-14-3"></span><span id="page-14-0"></span>1.8 Productes obtinguts

A continuació s'enumeren els documents o lliurables que s'entregaran al finalitzar el projecte:

- Memòria: Document detallat de tot el procés d'execució del projecte, des de la planificació fins a l'entrega. Inclou informació tècnica del model de dades realitzat (disseny conceptual, disseny lògic i disseny físic).
- Proves: Conjunt d'evidències de les proves realitzades descrites en aquest document.
- Presentació virtual: Vídeo de presentació del projecte realitzar.
- Producte: Conjunt de scripts per implementar la Base de Dades dissenyada (creació de taules, procediments, tiggers).
- Autoinforme: Document d'autoavaluació de l'estudiant on es tracten diferents aspectes com fites personals aconseguides, fites no aconseguides, errors comesos..

#### <span id="page-14-1"></span>1.9 Altres capítols

- Capítol 2 Disseny de la Base de Dades
	- o Capítol 2.1 Fase 1 Recollida i anàlisis de requisits: Aquest capítol exposa els passos inicials per a la creació de la base de dades, enfocant-se en comprendre i documentar les necessitats del sistema.
- Capítol 2.1.1 Recollida de requisits, estructuració, refinament i formalització dels requisits: Descriu la recopilació d'informació per identificar què es necessita de la base de dades
- Capítol 2.1.2 Requisits funcionals: Llistat de requisits que descriuen les funcions i capacitats específiques que ha de tenir la base de dades
- Capítol 2.1.3 Requisits no funcionals: Llistat de requisits relacionats amb el rendiment, la seguretat, l'escalabilitat i la usabilitat de la base de dades
- o Capítol 2.2 Fase 2 Model Conceptual: Aquest capítol desenvolupa un model abstracte que descriu l'estructura de la base de dades sense entrar en detalls tècnics específics.
	- Capítol 2.2.1 Entitats: Llistat de les entitats que es necessiten per emmagatzemar la informació.
	- Capítol 2.2.2 Relacions: Llistat de les connexions entre les diferents entitats.
	- Capítol 2.2.3 Decisions: Llistat de les decisions clau preses durant aquesta fase
	- Capítol 2.2.4 Evolució del model conceptual: Conjunt d'imatges de les diferents versions del model conceptual que han sorgit després de cada entrega.
- o Capítol 2.3 Fase 3 Model lògic: Aquest capítol inclou la conversió del model conceptual en un model lògic, més detallat.
	- Capítol 2.3.1 Normalització: Procés de normalització de les taules per eliminar redundàncies i anomalies en les dades.
	- Capítol 2.3.2 Correccions realitzades: Llistat dels ajustos fets al model lògic després de les revisions.
	- Capítol 2.3.3 Decisions: Llistat de les decisions clau preses durant aquesta fase
- $\circ$  Capítol 2.4 Fase 4 Model físic: Aquest capítol inclou la conversió del model lògic en un model físic per un SGBD particular.
	- Capítol 2.4.1 Definició: Definició detallada del model físic de les taules.
- Capítol 3 Implementació de la Base de Dades
	- o Capítol 3.1 Estructura: Informació de com s'emmagatzemaran les dades
		- Capítol 3.1.1 Tablespace: Explica la creació i configuració dels espais de taules (tablespaces) que s'utilitzen per emmagatzemar les dades de la base de dades.
- Capítol 3.1.2 Taules: Desenvolupa la creació de les taules que formen part de la base de dades.
- o Capítol 3.2 Població de Dades: Carrega les dades inicials en la base de dades, assegurant-se que estiguin correctament organitzades i relacionades.
- o Capítol 3.3 Procediments emmagatzemats ABM: Detalla la creació de procediments emmagatzemats per a les operacions d'Alta, Baixa i Modificació (ABM) de les dades. Aquests procediments són essencials per mantenir la integritat i consistència de la base de dades.
- o Capítol 3.4 Procediments emmagatzemats control/estadístiques: Explica la implementació de procediments emmagatzemats dissenyats per a tasques de control, monitoratge i recollida d'estadístiques.
- $\circ$  Capítol 3.5 Triggers i Jobs: Descriu la configuració de triggers (disparadors) i jobs (feines programades) que s'utilitzen per automatitzar determinats operacions relacionades amb les consultes estadístiques.
- o Capítol 3.6 Log: Detalla la configuració del sistema de registre (log) de la base de dades, crucial per control i auditoria.
- o Capítol 3.7 Proves / Gestió Errors: Explica les estratègies i procediments utilitzats per provar la base de dades, així com la gestió d'errors per garantir que funcioni correctament i de manera eficient.
- o Capítol 3.8 Correccions realitzades: Llistat dels ajustos finals fets.
- Capítol 4 Conclusions: Resum del èxits i les àrees de millora
- $\triangleright$  Capítol 5 Glossari: Llistat amb descripció dels termes tècnics i abreviatures més utilitzades al document.
- Capítol 6 Bibliografia: Llistat del recursos consultats durant l'elaboració del projecte
- $\triangleright$  Capítol 7 Annexos
	- o Capítol 7.1 Imatges de grans dimensions: Imatges i diagrames que són massa grans per ser visualitzades correctament en el document.

# <span id="page-17-0"></span>2. Disseny de la Base de Dades

El procés de disseny de bases de dades consisteix en la definició de l'estructura lògica i física de la base de dades.

La recopilació i anàlisi de requisits és la etapa inicial que té com a objectiu obtenir els requisits i restriccions del problema.

En el disseny conceptual, es crea un esquema conceptual d'alt nivell a partir de les especificacions i requisits obtinguts en l'etapa anterior. S'han d'extreure les necessitats i requisits del problema i sintetitzar-los en un model visual (UML) que permeti representar les dades i restriccions dels conceptes que es desitgen modelar.

Fins a aquesta etapa del disseny de bases de dades encara no és necessari triar el tipus de base de dades que s'utilitzarà (relacional, orientada a objectes, documental, etc.), ni el sistema gestor de bases de dades (SGBD) que s'utilitzarà ni el llenguatge específic amb el qual s'implementarà la base de dades.

En la etapa d'implementar el disseny lògic, s'ha de determinar el tipus de base de dades que s'utilitzarà. És a dir, encara no és necessari triar un SGBD concret, però sí el tipus de base de dades que es desitja utilitzar. En aquesta etapa, l'esquema conceptual es converteix en un esquema lògic adequat al tipus de base de dades que es pretén utilitzar.

Abans d'iniciar l'etapa de disseny físic, és necessari triar un SGBD concret sobre el qual es pretén implementar la base de dades. L'etapa de disseny físic adapta l'esquema lògic a les necessitats específiques d'un SGBD concret i, posteriorment, ajusta alguns paràmetres per al funcionament correcte de la base de dades.

En la última etapa, la d'implementació i optimització de la base de dades, es carreguen les dades i posteriorment es poden ajustar alguns paràmetres del model físic i de la base de dades per a optimitzar el seu rendiment.

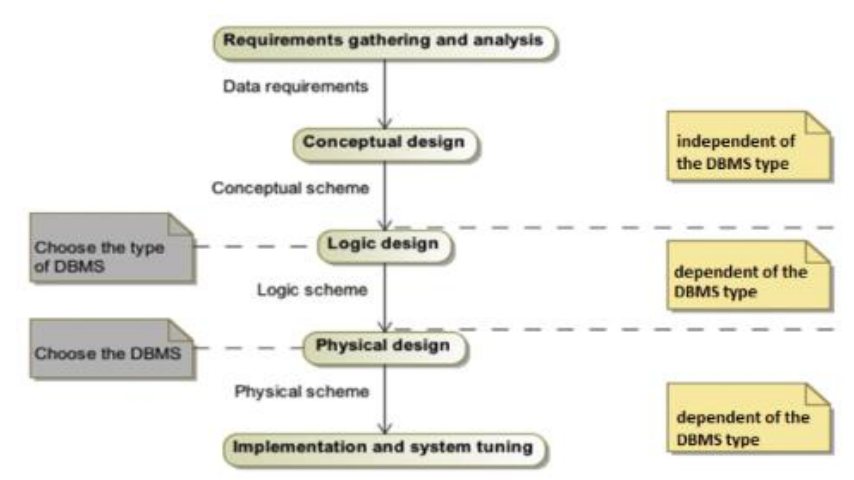

<span id="page-17-1"></span>**Figura 3 Etapes del disseny d'una BD (4)**

## <span id="page-18-1"></span><span id="page-18-0"></span>2.1 Fase 1. Recollida i anàlisi de requisits

2.1.1 Recollida de requisits, estructuració, refinament i formalització dels requisits

A partir de l'enunciat proporcionat, s'han analitzat els requisits/expectatives a partir dels quals es realitzarà el disseny. Els requisits són accions funcionals que ha poder fer la Base de Dades i les expectatives són limitacions o restriccions, és a dir, requisits no funcionals que es refereixen a com han de realitzar-se els requisits funcionals.

La Base de dades ha de permetre:

- Supervisió de la gestió del canvi i control de l'execució dels canvis
- Administració d'aprovadors
- Registre d'aprovacions i observacions
- $\triangleright$  Inventari d'aplicacions
- Gestió de plans d'acció
- Auditories i gestió d'incompliments
- **▶ Consultes estadístiques**
- $\triangleright$  Escalabilitat i manteniment
- $\triangleright$  Registre de procediments

# <span id="page-19-0"></span>2.1.2 Requisits funcionals

Un cop es tenen els requisits, cal convertir-los en un format estructurat i on s'analitzen en més detall els requisits.

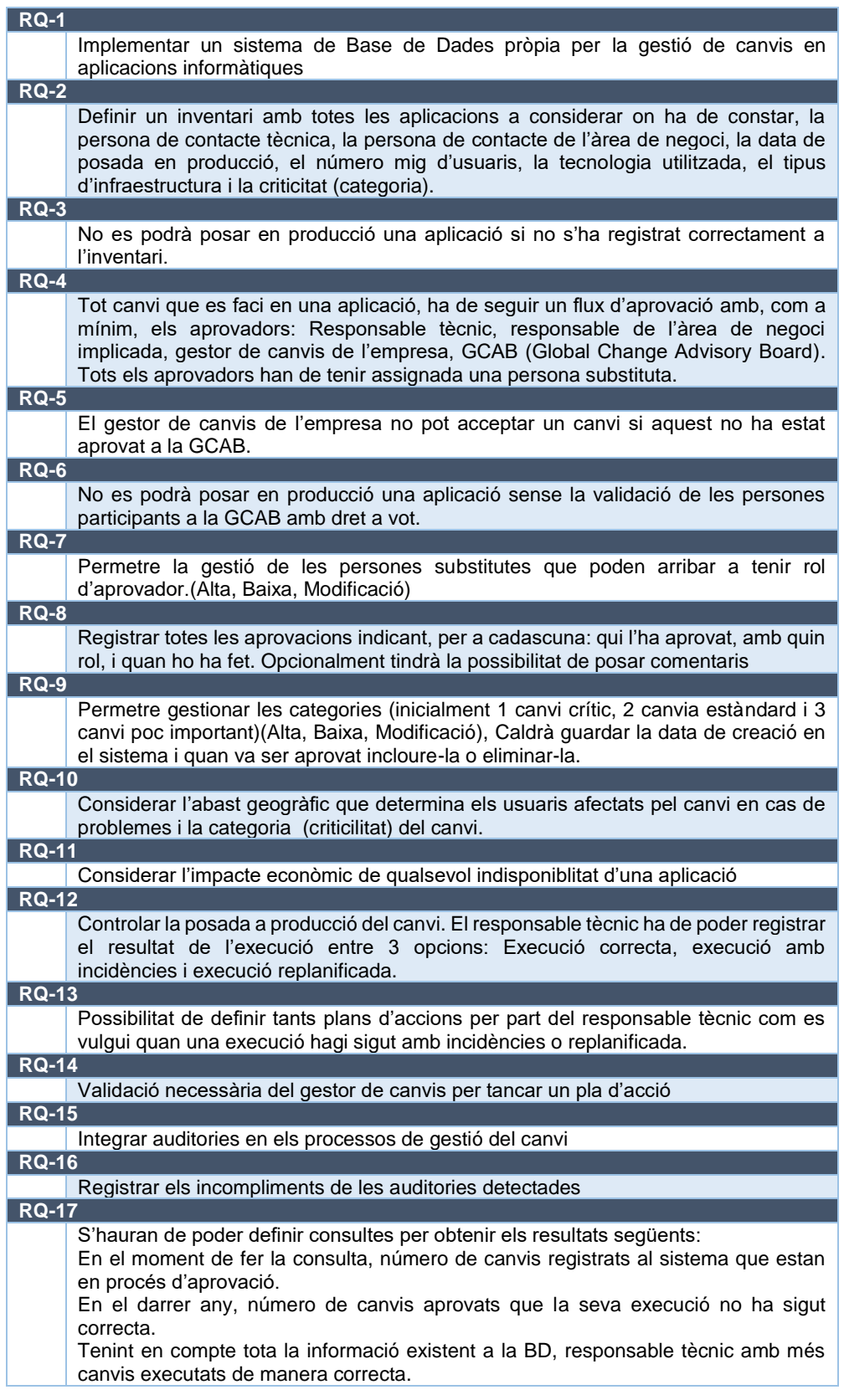

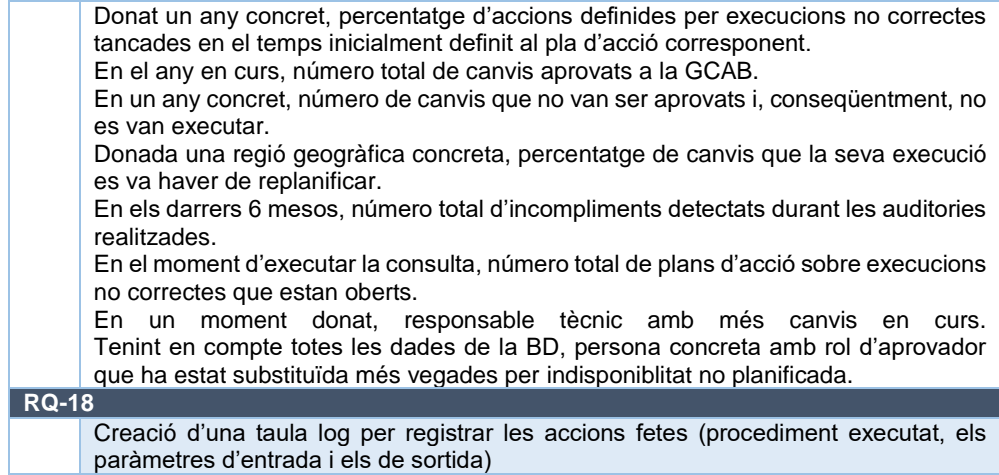

# **Taula 7 - Requisits funcionals**

# <span id="page-20-1"></span><span id="page-20-0"></span>2.1.3 Requisits no funcionals

<span id="page-20-2"></span>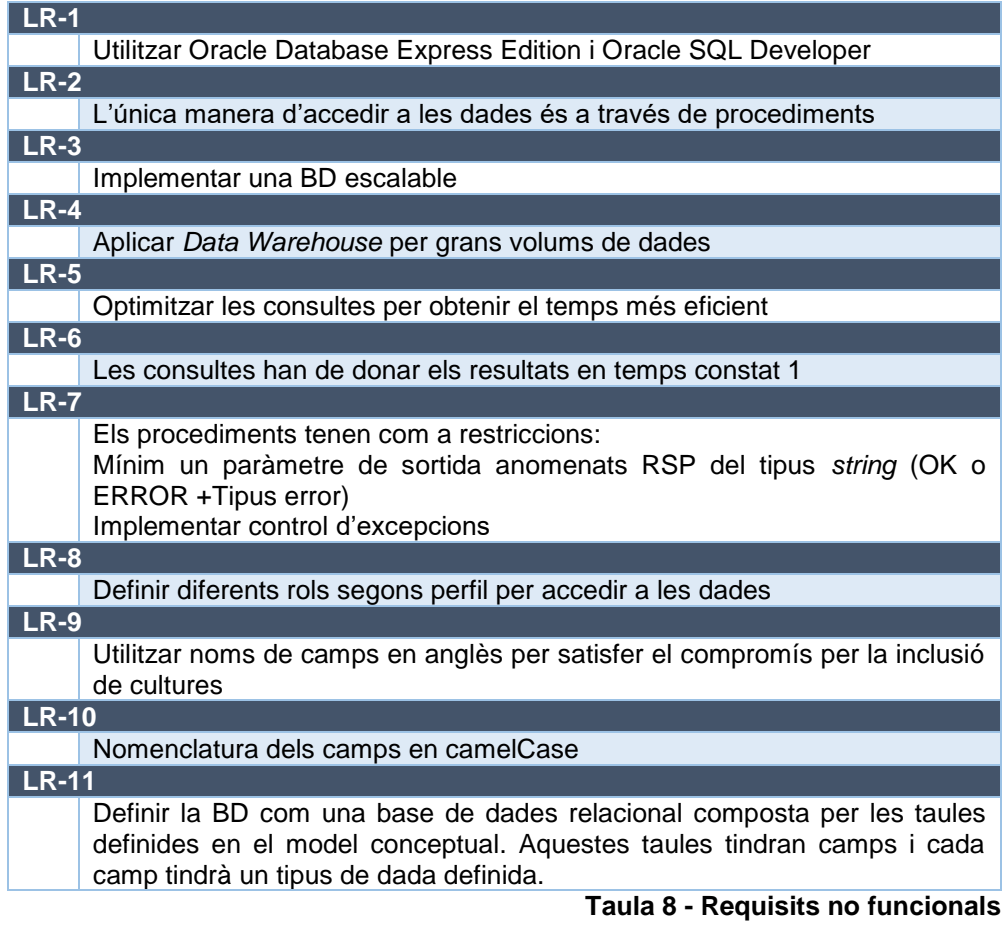

# <span id="page-21-0"></span>2.2 Fase 2. Model conceptual

El model conceptual s'ha realitzat utilitzant els diagrames de classes del model UML amb l'estratègia de dins cap a fora. A més, per detectar la omissió de qualsevol entitat necessària, s'han anat assenyalant a l'enunciat els substantius (noms).

A continuació es mostra el primer esborrany de les entitats trobades sobre el que construirem el model conceptual.

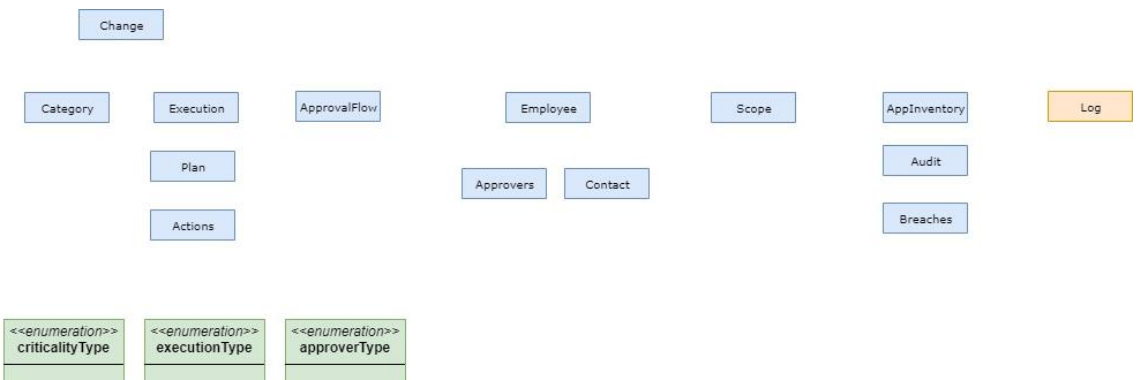

<span id="page-21-2"></span><span id="page-21-1"></span>**Figura 4 Esborrany Model Conceptual (6)**

#### 2.2.1 Entitats

En aquest model hi ha 2 grans entitats sobre les que s'articula tota la Base de Dades:

- $\triangleright$  Change
- $\triangleright$  AppInventory

A continuació analitzarem les entitats per branques del model final després d'afegir totes les correccions que hem anat detectant al llarg del projecte, segons el procés o àmbit al que pertanyen cadascuna. Diferenciem al diagrama per colors entre les entitats amb dades mestres de configuració i (**rosa**), enums (**verd**) tot i que després passaran a ser entitats amb dades de configuració, entitats de registre on es guarda historial de les entitats (**blau**) o les entitats de control internes (**taronja**).

 Àmbit general: Defineix la base de les entitats **Change** i **AppInventory**. Les quals entenem que es relacionen entre si per una relació de composició ja que no pot existir una entitat Change si no existeix una entitat AppInventory relacionada.

S'han creat entitats vinculades a APPInventory com són **Technology** i **Infrastructure**.

A més, en la definició d'AppInventory també intervé l'entitat **Contact**, que és una subclasse d'**Employee** (més endavant a decisions preses s'explica més detall). A destacar que AppInventory necessita dos contactes i per tant hi ha 2 relacions diferenciades, i que informa la seva criticitat a través d'un enumerat amb els valors: high, medium i low. De la mateixa manera, Contact defineix el tipus amb un enumerat que pot prendre els valors: technical o business area.

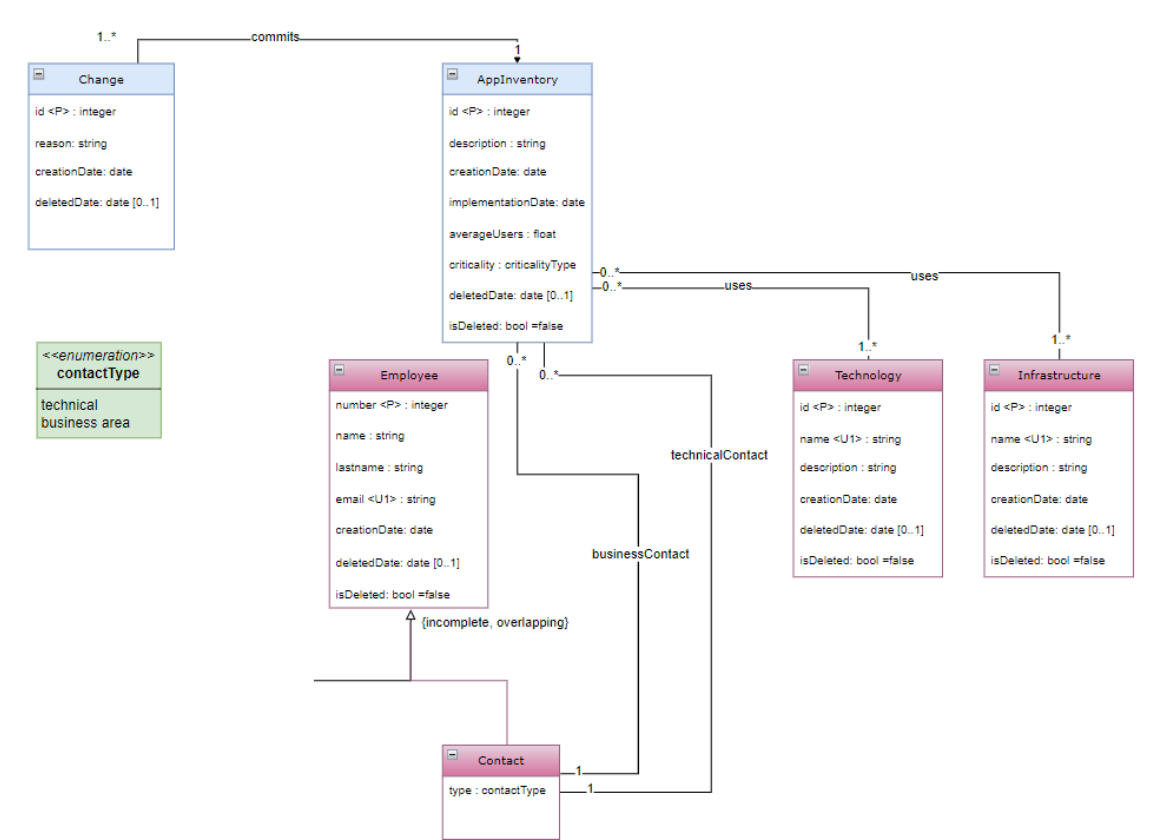

**Figura 5 Model Conceptual - General (6)**

<span id="page-22-0"></span> Àmbit categorització: Relacionada amb **Change**, s'ha creat l'entitat **Category** per les diferents categories que poden haver i l'entitat **Criticality** que dona ordre de prioritat a Category.

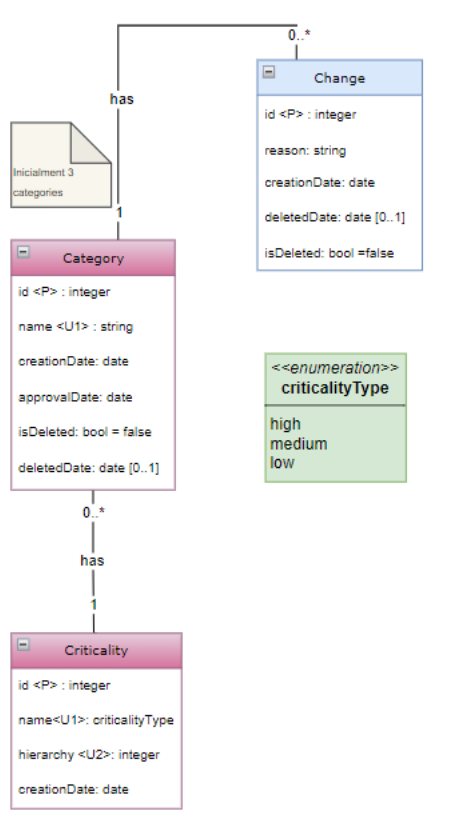

<span id="page-22-1"></span>**Figura 6 Model Conceptual - Categorització (6)**

 Àmbit posada en producció: Relacionada amb **Change** hi ha la branca que gestiona la informació de la posada en producció, amb una entitat **Execution** per guardar totes les posades en producció.

Relacionada amb la primera s'ha creat l'entitat **Plan** que conté la informació dels plans existents amb les execucions que no acaben satisfactòriament. L'entitat Plan està composada per l'entitat **Action.**

En aquest flux, hi ha també la subclasse **Approvers** (especialització de la superclasse **Employee**) ja que el procés d'execució i els plans d'acció requereixen ser aprovats. A destacar que Plan necessita dos aprovadors i per tant hi ha 2 relacions diferenciades; que l'estat de Execution el dona un enumerat amb valors: in progress, standby o finish; que el tipus de l'entitat Approvers s'informa en un enumerat de valors: technical, business area, manager o GCAB.

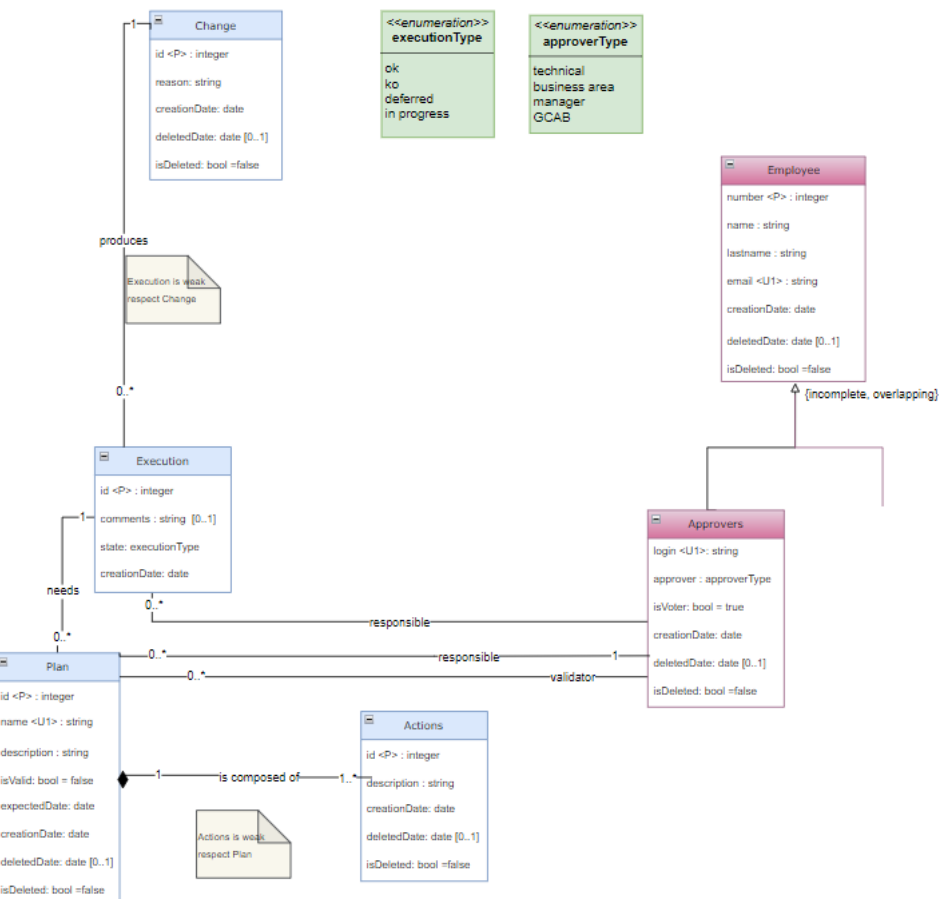

**Figura 7 Model Conceptual - Posada en Producció (6)**

<span id="page-23-0"></span> Àmbit aprovació: Vinculades a **Change** s'ha creat dues branques per aquest procés. Una amb una única entitat anomenada **ApprovalFlow** que emmagatzema informació general sobre el fluxe.

I una altra amb una relació ternària més una entitat associativa per poder modelitzar totes les aprovacions en el temps. En aquesta relació ternària a part de Change, intervé la subclasse **Approvers** (especialització de la superclasse **Employee**) i una entitat **ApprovalDate** on s'enregistra les dates d'aprovació. L'entitat associativa **Approval** emmagatzema les diferents aprovacions realitzades.

A més, per gestionar les substitucions i les absències s'ha creat una relació recursiva sobre **Approvers** i una entitat relacionada amb aquesta anomenada **Absence**. A destacar que, a més del enumerats ja indicats ens àmbits anteriors de entitats comunes en aquest àmbit, el tipus d'aprovador d'un flux s'informa del mateix enumerat que Approvers i, per tant, es poden informar els valors: technical, business area, manager o GCAB; la raó per la que un aprovador s'absenta pot prendre els valors de l'enumerat: planned, unexpected, other i l'estat d'una aprovació que per defecte es in progress, però pot prendre els valors també de accepted o refused

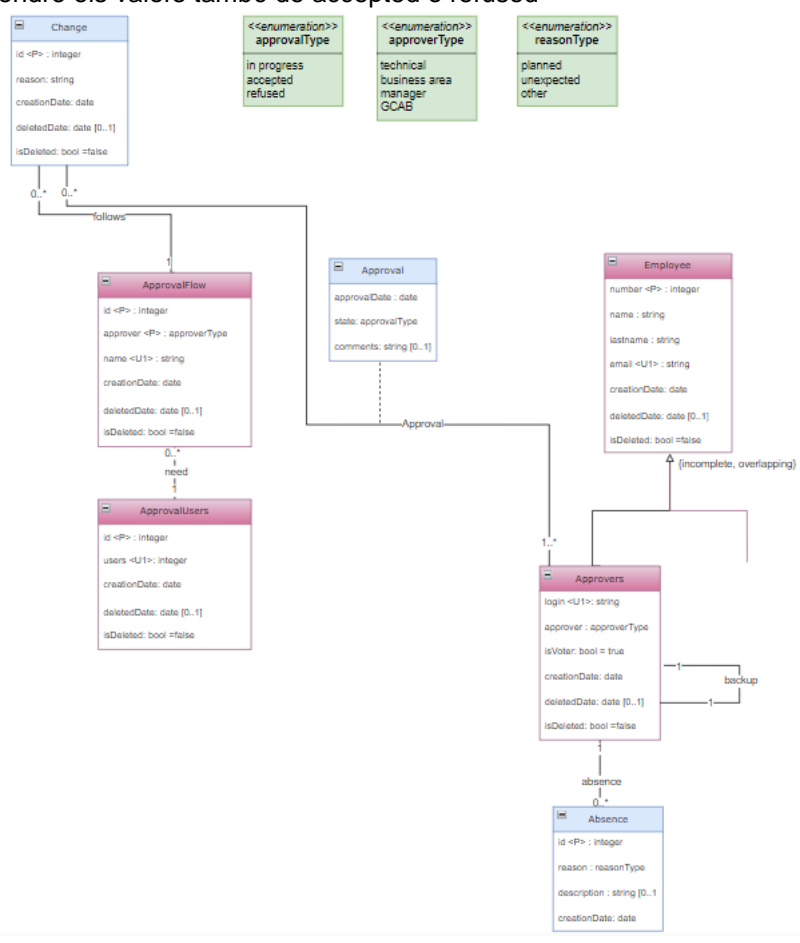

**Figura 8 Model Conceptual - Aprovació (6)**

<span id="page-24-0"></span> Àmbit impacte geogràfic: Vinculada a **Change** s'ha creat l'entitat **Scope** que pretén representar els àmbits geogràfics d'afectació que pot tenir un canvi. Aquesta entitat Scope es relaciona amb una entitat **Importance** que jerarquitza l'impacte segons el nombre d'usuaris afectats.

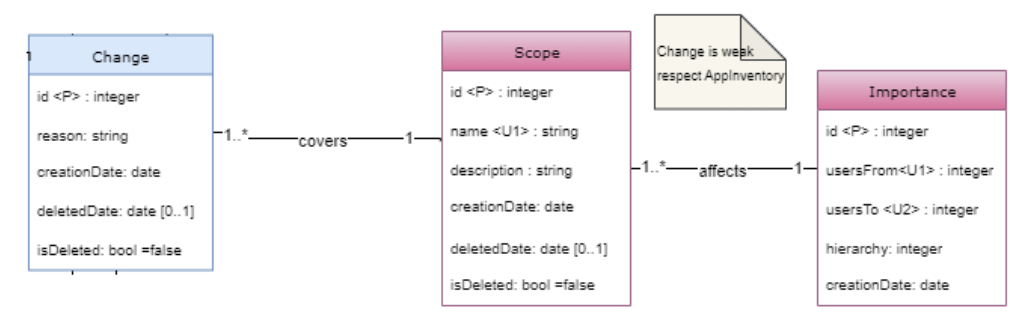

**Figura 9 Model Conceptual - Impacte (6)**

<span id="page-24-1"></span> Àmbit auditoria: Vinculada a **AppInventory** hi ha l'entitat **AuditApp** i l'entitat **Breaches** que emmagatzemen les auditories realitzades i els seus incompliments. A destacar que, a més del enumerats ja indicats ens àmbits anteriors de entitats comunes en aquest àmbit, el resultat i l'estat de la entitat AuditApp, s'informa a partir d'enumerats amb valors: ok, ko i in progress, standby, finish respectivament.

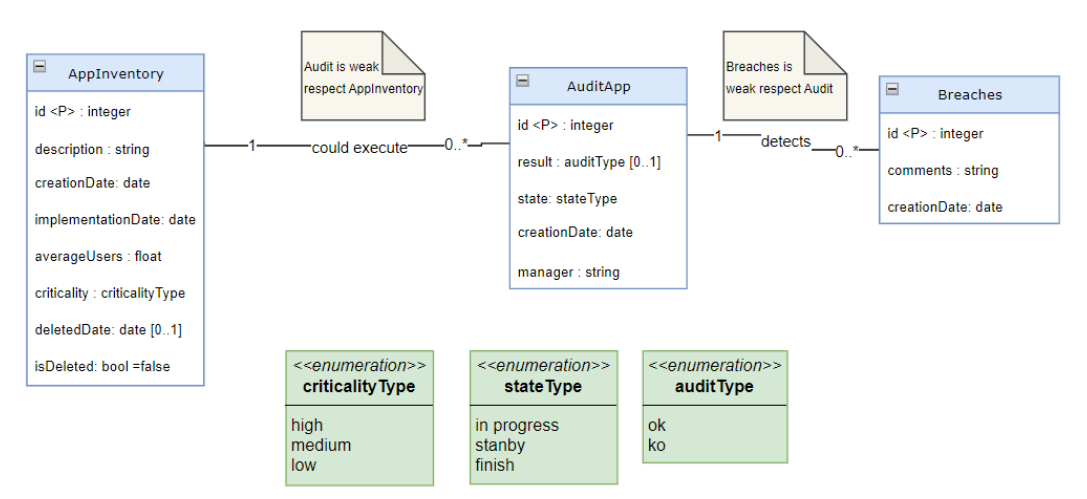

**Figura 10 Model Conceptual - Auditoria (6)**

<span id="page-25-0"></span>Per últim hi ha una sèrie d'entitats independents per portar el control dels procediments que s'executen i de les consultes estadístiques.

- Control execucions: En la taula **AuditLog** s'emmagatzema tots els procediments executats, els paràmetres d'entrada, de sortida i qui ho sol·licita (aquest últim requisit s'ha demanats extra al enunciat).
- Data WareHouse: Per una banda tenim una taula de dades mestres on s'emmagatzemen tots els procediments **SpInventory**, tants els ABM de les entitats com els procediments per treure les estadístiques**.** S'ha afegit el nom de la taula afectada pel procediment com a requisit extra al enunciat.

Per l'altra tenim la taula **SpReporting** d'on es recollirà el resultat de la estadística que es demani en cada moment amb temps constant Select 1.

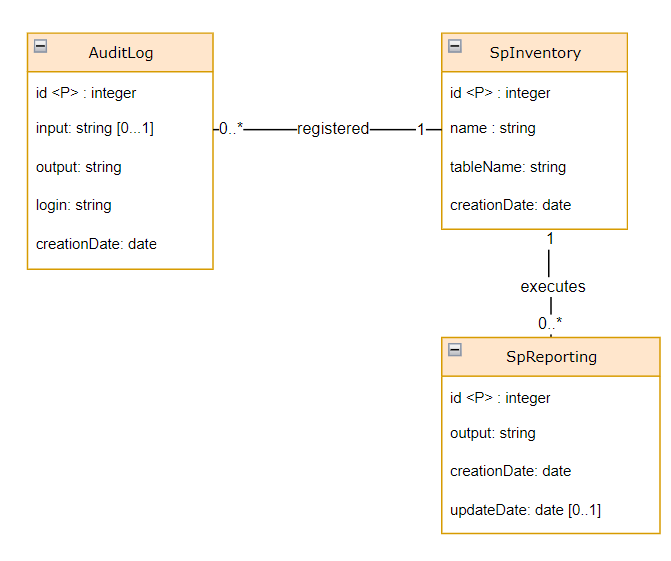

<span id="page-25-1"></span>**Figura 11 Model Conceptual – Taules de control (6)**

# <span id="page-26-0"></span>2.2.2 Relacions

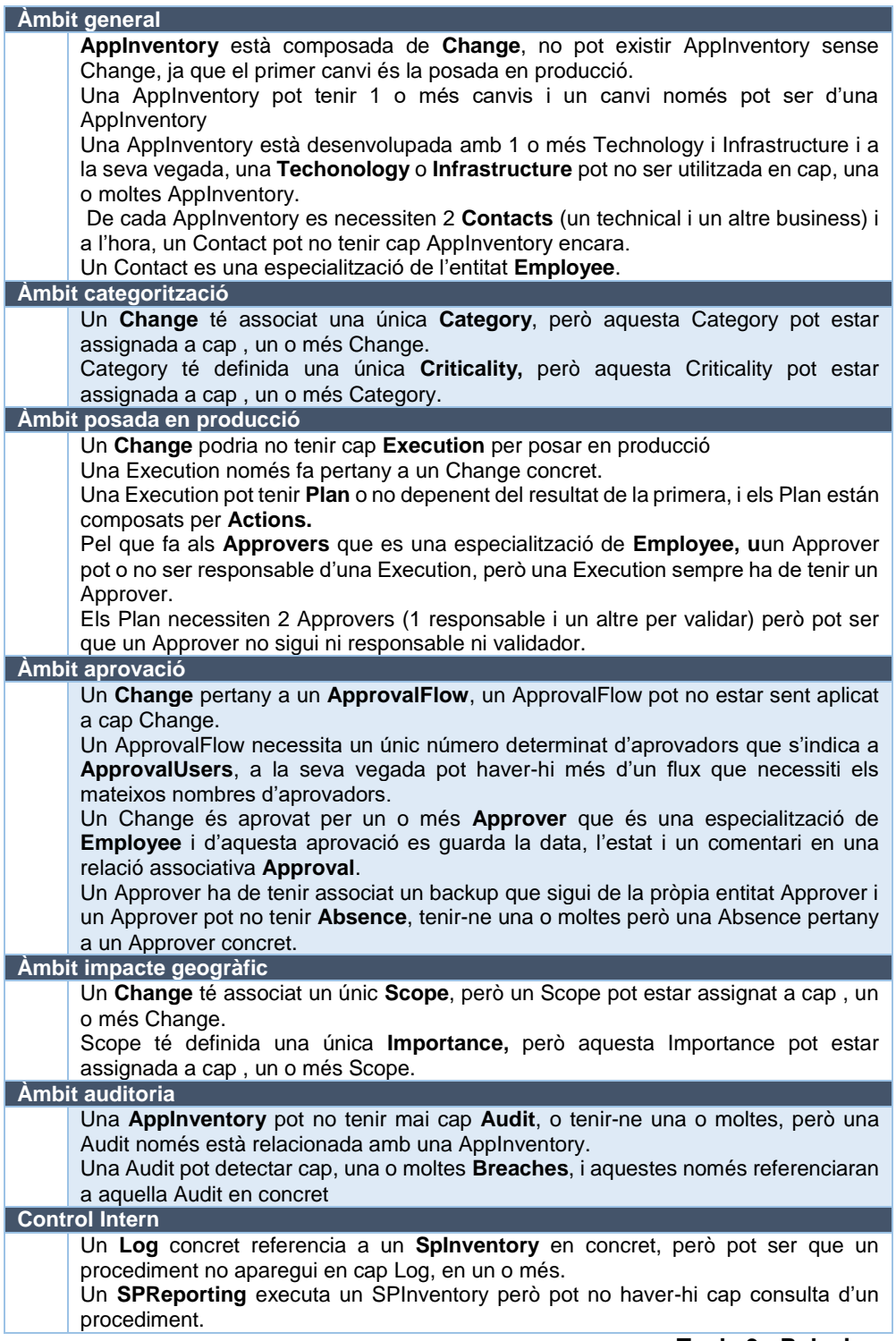

<span id="page-26-1"></span>**Taula 9 - Relacions**

# <span id="page-27-0"></span>2.2.3 Decisions

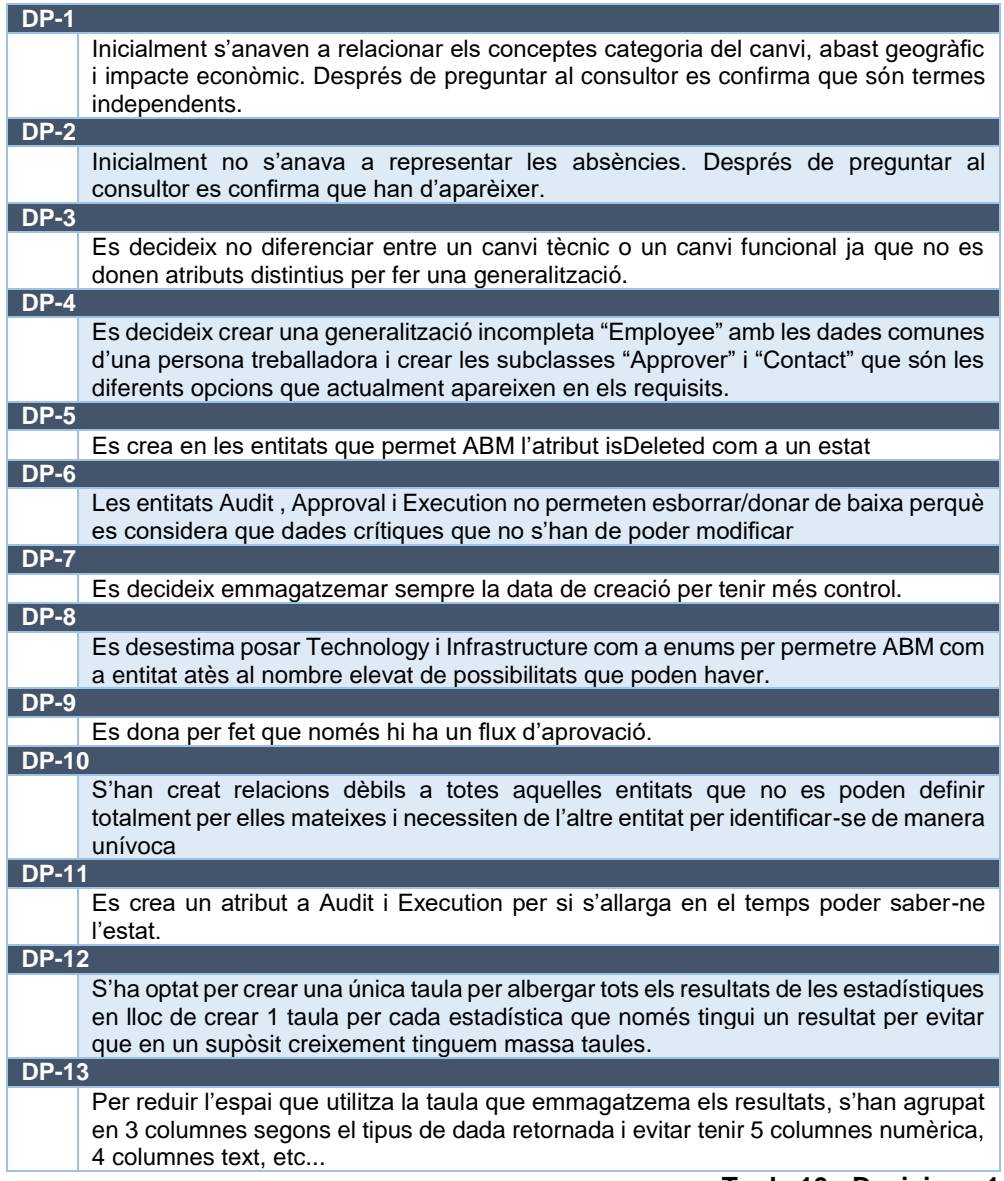

<span id="page-27-1"></span>**Taula 10 - Decisions 1**

# <span id="page-28-0"></span>2.2.4 Evolució del model conceptual

Aquest és el model conceptual elaborat per iniciar la següent fase (model lògic), sobre el que possiblement s'hauran de realitzar canvis a mesura que avanci el desenvolupament:

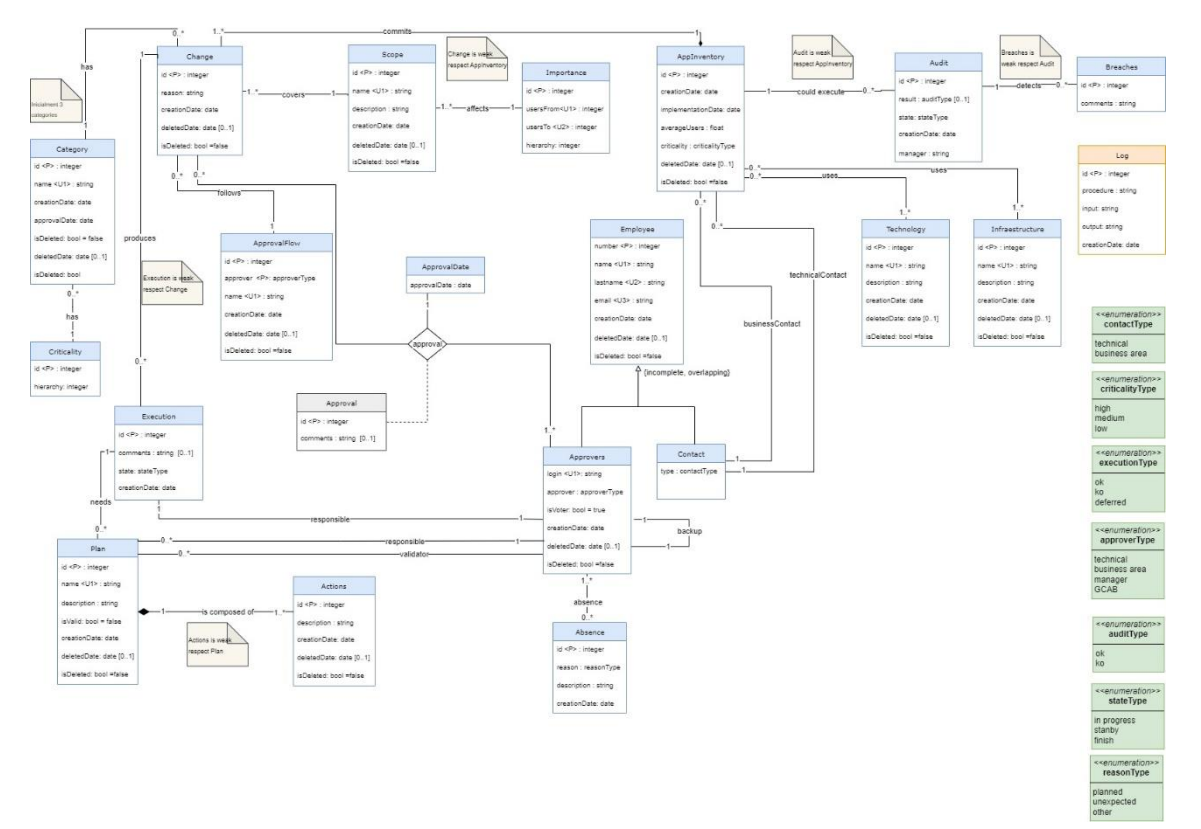

<span id="page-28-1"></span>**Figura 12 Model Conceptual - Provisional (5)(6)**

A continuació es mostra com queda el model conceptual després d'aplicar el feedback del consultor de la pac2 i realitzar el model lògic i haver detectat certs problemes (apartat correccions [realitzades\)](#page-34-1)

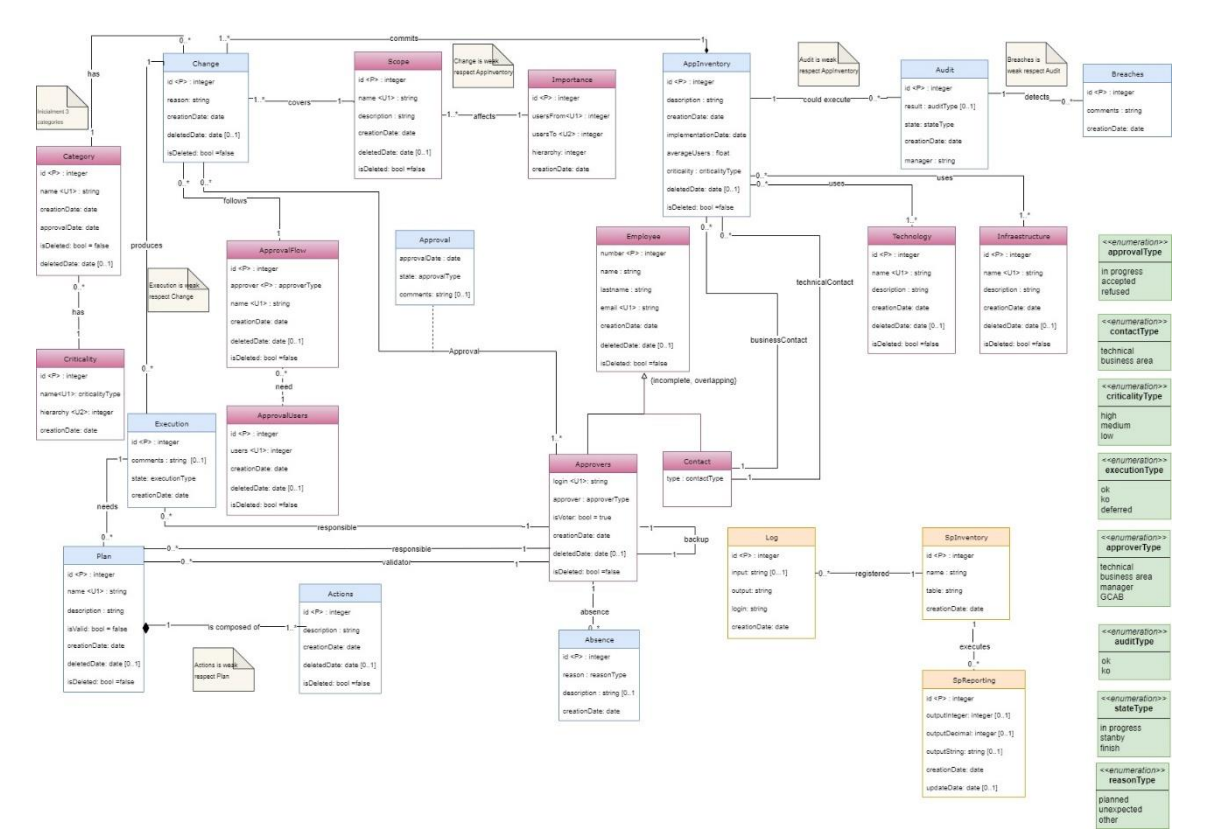

<span id="page-29-0"></span>**Figura 13 Model Conceptual - Rev1 (5)(6)**

A continuació es mostra com queda el model conceptual després d'aplicar el feedback del consultor de la pac3 i realitzar començar a implementar el model físic a Oracle i haver detectat certs problemes (apartat [correccions realitzades\)](#page-52-0)

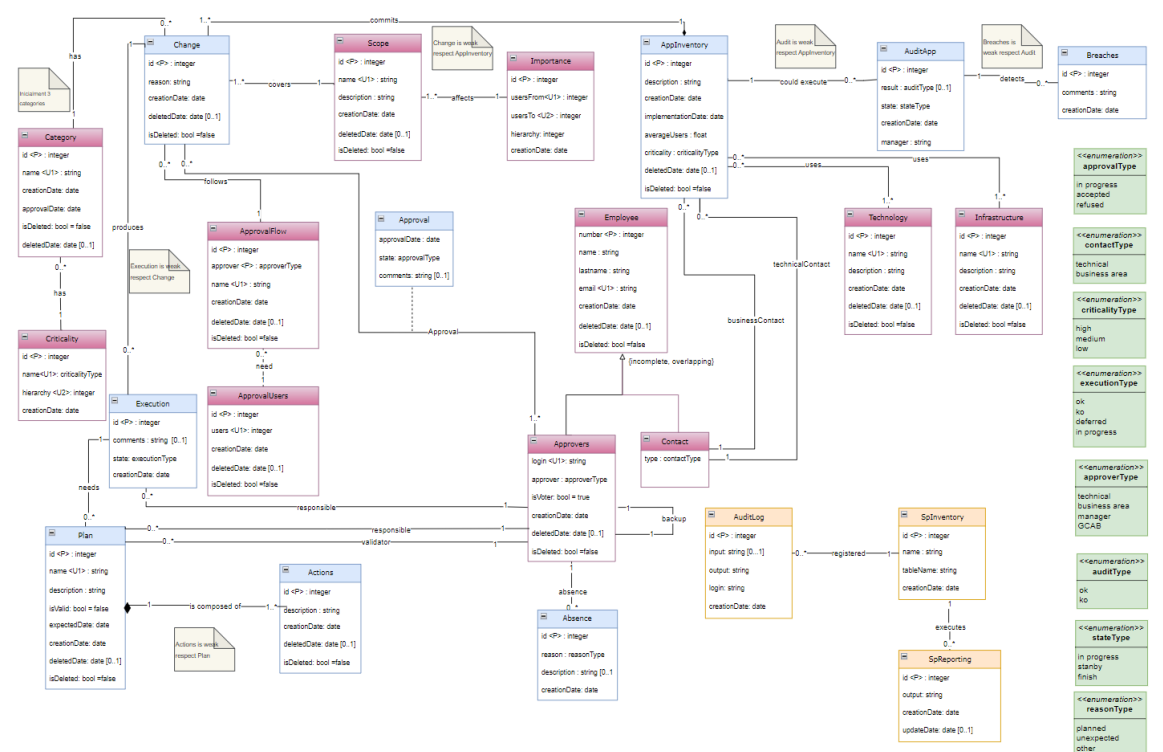

<span id="page-30-0"></span>**Figura 14 Model Conceptual - Rev2 (5)(6)**

# <span id="page-31-0"></span>2.3 Fase 3. Model lògic

Un cop tenim el model conceptual, s'inicia el disseny del model lògic. En aquesta fase es transforma el model conceptual, independent del tipus de tecnologia, en un model lògic dependent del tipus d'SGBD en el qual es vol implementar la base de dades, en el nostre cas, és una base de dades relacional.

En aquest model, en les entitats amb relacions amb cardinalitat 1 apareixen nous atributs corresponents a les claus foranes d'aquestes relacions.

La llegenda que utilitzarem en per indicar els diferents tipus d'atributs són:

- > Clau primària
- **Atributs obligatoris**
- $\triangleright$  Claus alternatives

#### Change

(**id, reason, creationDate,** deletedDate**, isDeleted, idAppInventory, idScope, idCategory, idApprovalFlow**)

{idAppInventory} is Foreign Key to AppInventory {idScope} is Foreign Key to Scope {idCategory} is Foreign Key to Category {idApprovalFlow} is Foreign Key to ApprovalFlow

#### AppInventory

#### (**id, description, creationDate, implementationDate, averageUsers, idCriticality,**  deletedDate**, isDeleted, idTechnology, idInfrastructure, numberTechnicalContact, numberBusinessContact**)

{idTechnology} is Foreign Key to Technology {idInfrastructure} is Foreign Key to Infrastructure {numberTechnicalContact} is Foreign Key to Contact {numberBusinessContact} is Foreign Key to Contact {idcriticality} is Foreign Key to EnumCriticalityType

#### **Technology**

(**id, name, description, creationDate,** deletedDate**, isDeleted**)

Infrastructure

(**id, name, description, creationDate,** deletedDate**, isDeleted**)

#### Employee

(**numberId, name, lastname, email, creationDate,** deletedDate**, isDeleted**)

**Contact** 

#### (**numberEmployee, idContact**)

{numberEmployee} is Foreign Key to Employee {idContact} is Foreign Key to EnumContactType

#### **Category**

(**id, name, creationDate,** approvalDate**, idCriticality isDeleted,** deletedDate) {idcriticality} is Foreign Key to Criticality

**Criticality** 

#### (**id, hierarchy, name, creationDate**)

{name} is Foreign Key to EnumCriticalityType

#### Execution

#### (**id,** comments**, idState, creationDate, idChange, numberApprover**)

{idChange} is Foreign Key to Change {numberApprover} is Foreign Key to Approvers {idState} is Foreign Key to EnumExecutionType

Plan

#### (**id, name, description, isValid, creationDate,** deletedDate**, isDeleted, idExecution, numberResponsible, numberValidator, expectedDate**)

{idExecution} is Foreign Key to Execution {numberResponsible} is Foreign Key to Approvers {numberValidator} is Foreign Key to Approvers

#### Actions

(**id, description, creationDate,** deletedDate**, isDeleted, idPlan**)

{idPlan} is Foreign Key to Plan

#### AprovalFlow

### (**id, approver, name, idApprovalUsers, creationDate,** deletedDate**, isDeleted**)

{approver} is Foreign Key to EnumApproverType {idApprovalUsers} is Foreign Key to ApprovalUsers

ApprovalUsers

(**id, users, creationDate,** deletedDate**, isDeleted**)

Approvers

(**numberEmployee, login, idApprover, isVoter, creationDate,** deletedDate**, isDeleted, numberEmployeeBackup**)

{numberEmployeeBackup} is Foreign Key to Approver {idApprover} is Foreign Key to EnumApproverType

#### Approval

#### (**numberApprover, idChange, approvalDate, state,** comments)

{numberApprover} is Foreign Key to Approver {idChange} is Foreign Key to Change {state} is Foreign Key to EnumApprovalType

#### Absense

#### (**id, idReason,** description**, creationDate, numberApprover**) {numberApprover} is Foreign Key to Approver {idReason} is Foreign Key to EnumReasonType

Scope

#### (**id, name, description, creationDate,** deletedDate**, isDeleted, idImportance**)

{idImportance} is Foreign Key to Importance

Importance

(**id, usersFrom, usersTo, hierarchy, creationDate**)

AuditApp

#### (**id,** idResult**, idState, creationDate, manager, idAppInventory**)

{idAppInventory} is Foreign Key to AppInventory {idResult} is Foreign Key to EnumResultType {idState} is Foreign Key to EnumStateType

**Breaches** 

## (**id, comments, idAudit**)

{idAudit} is Foreign Key to AuditApp

AuditLog

#### (**id,** input**, output, login, creationDate, nameSp**)

{nameSp} is Foreign Key to SpInventory

**SpInventory** (**id, name, table, creationDate**)

**SpReporting** (**id,** output**, creationDate,** updateDate**, idSp**) {idSup} is Foreign Key to SpInventory

EnumApprovalType **(id, value**)

EnumContactType (**id, value**)

EnumCriticalityType (**id, value**)

EnumExecutionType (**id, value**)

EnumApproverType (**id, value**)

EnumAuditType (**id, value**)

EnumStateType (**id, value**)

EnumReasonType (**id, value**)

## <span id="page-34-0"></span>2.3.1 Normalització

La teoria de la normalització defineix una sèrie de nivells, anomenats formes normals, que eliminen progressivament determinades dependències que són causants de diferents anomalies. Aquestes formes normals són inclusives; és a dir, si una relació compleix les condicions d'un determinat nivell, també compleix les condicions de tots els nivells anteriors.

- 1FN: Una relació està en primera forma normal (1FN) si, i només si, cap atribut de la relació és ell mateix una relació, ni descomponible ni amb multiplicitat de valors. Els atributs, doncs, han de ser atòmics. En aquest context totes les relacions creades estan en 1FN.
- 2FN: Una relació està en segona forma normal (2FN) si, i només si, està en primera forma normal i tot atribut que no forma part d'una clau candidata depèn completament de totes les claus candidates de la relació. En aquest context totes les relacions creades estan en 2FN.
- 3FN: Una relació està en tercera forma normal (3FN) si, i només si, està en segona forma normal i cap atribut que no forma part d'una clau candidata depèn d'un conjunt d'atributs que en conté algun que no forma part d'una clau candidata. En aquest context totes les relacions creades estan en 3FN.

## <span id="page-34-1"></span>2.3.2 Correccions realitzades

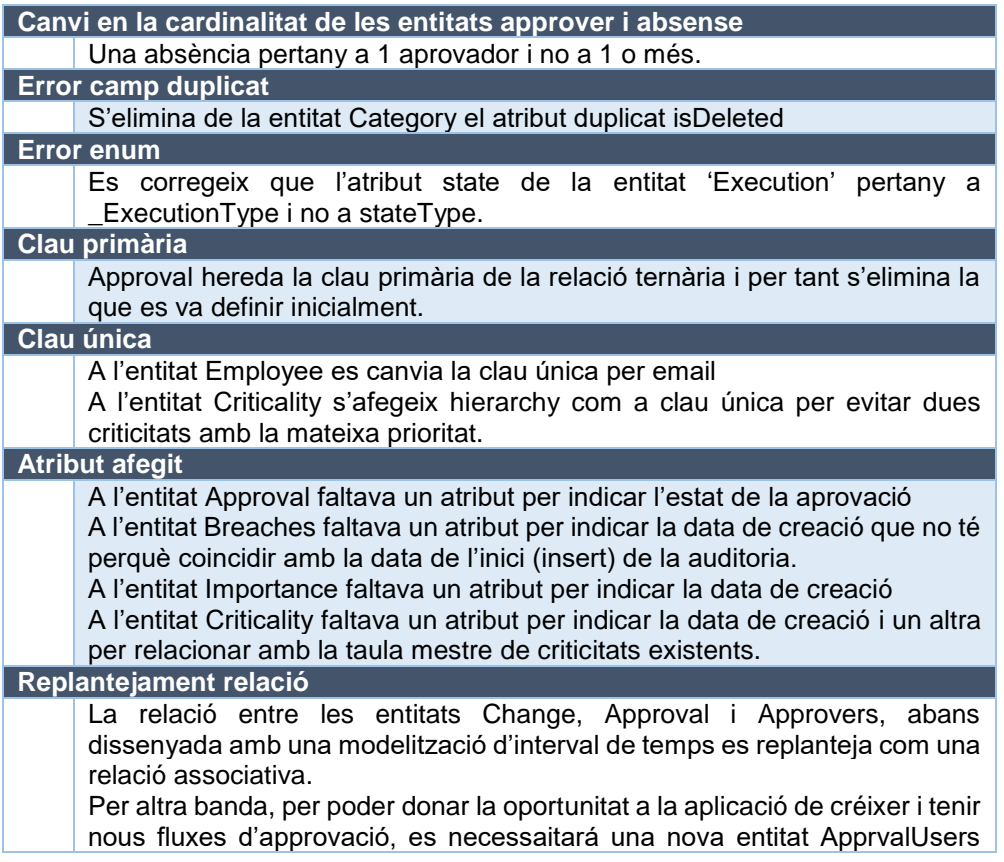

que juntament amb ApprovalFlow donaran el control de si un canvi té totes les aprovacions necessàries.

**Taula 11 - Correccions 1**

# <span id="page-35-1"></span><span id="page-35-0"></span>2.3.3 Decisions

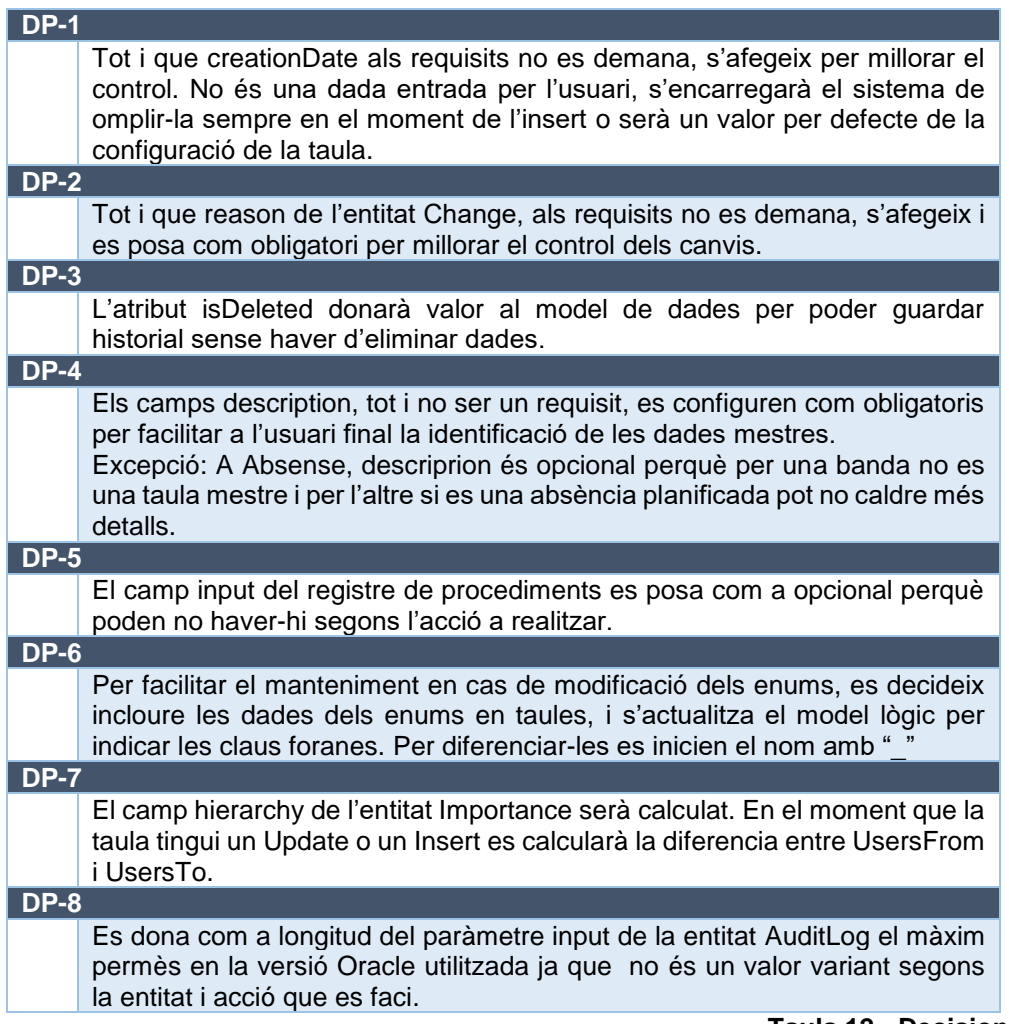

<span id="page-35-2"></span>**Taula 12 - Decisions 2**

# <span id="page-36-1"></span><span id="page-36-0"></span>2.4 Fase 4. Model físic

## 2.4.1 Definició

Per tal de tenir una definició correcta i poder crear el scripts en els lliurables, s'ha de detallar a partir del model conceptual, la longitud de les dades i algunes restriccions que poguessin haver.

- S'ha optat per utilitzar el tipus nvarchar2 en els camps de cadenes de text per ocupar l'espai estrictament necessari, al contrari que char que reserva l'espai amb blancs si no l'omples i per poder incloure caràcters unicode (al contrari que varchar).
- Totes les dates s'emmagatzemaran com Timestamp per poder donar a l'aplicació la possibilitat de precisar amb el control de les dades.
- Els atributs booleans en Oracle no existeixen i, per tant, s'ha optat per definir els camps a char(1) restringint els valors a 'T','F'.
- Aquells camps numèrics que no requeriran precisió, per estalviar espai de la escala, es definiran com INTEGERS (que es un alias de NUMBER(38,0), i els que si requereixen com a NUMBER.
- Els nombres referents a població (average, users) es defineixen com a NUMBER i se li ha donat precisió per emmagatzemar almenys els 8000 milions d'habitants censats.

La mida dels atributs de la taula SpReporting s'han decidit analitzant les dades que ha de retornar:

- Integer: Es demanen els totals. Per tant el màxim a retornar serà com a màxim el total de registres que es pot afegir en una taula definida amb una PK Integer per tant Integer
- Decimal: Es demanen percentatges. Per tant el màxim serà 100% amb possibilitat de decimals i es definirà com a NUMBER.
- String: Es demana el nom de responsables tècnics, per tant el màxim hauria de ser la longitud del cam name + espai en blanc + el cognom.  $(15+1+15)$ .

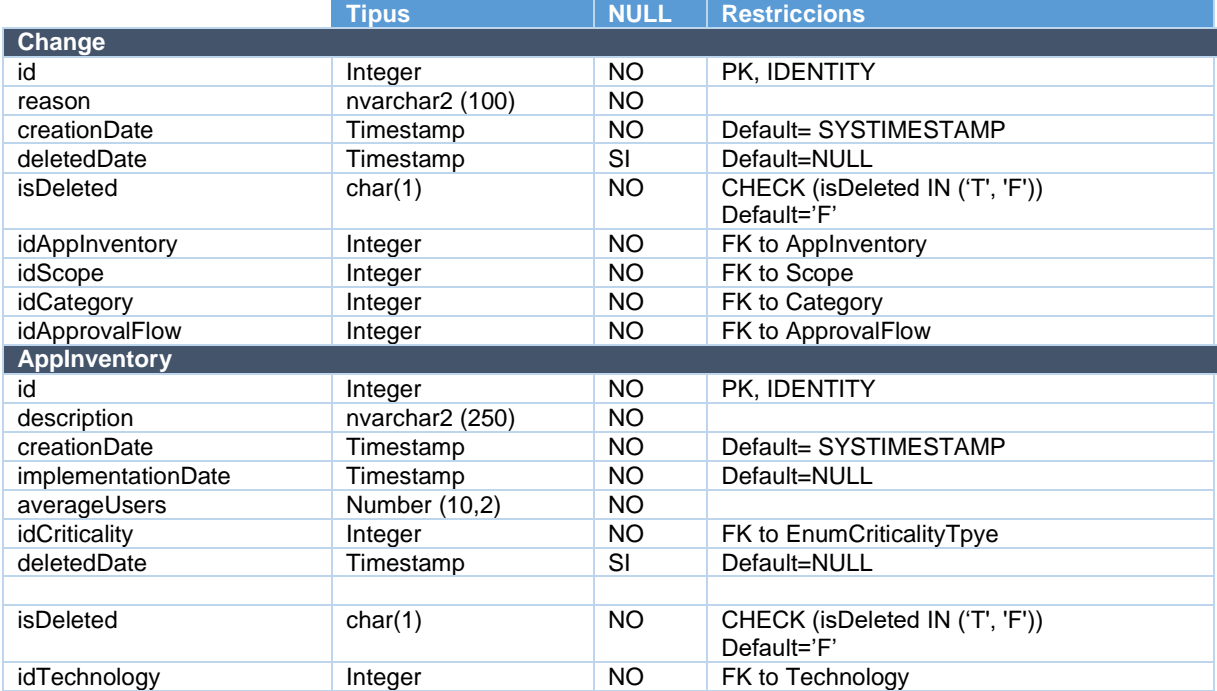

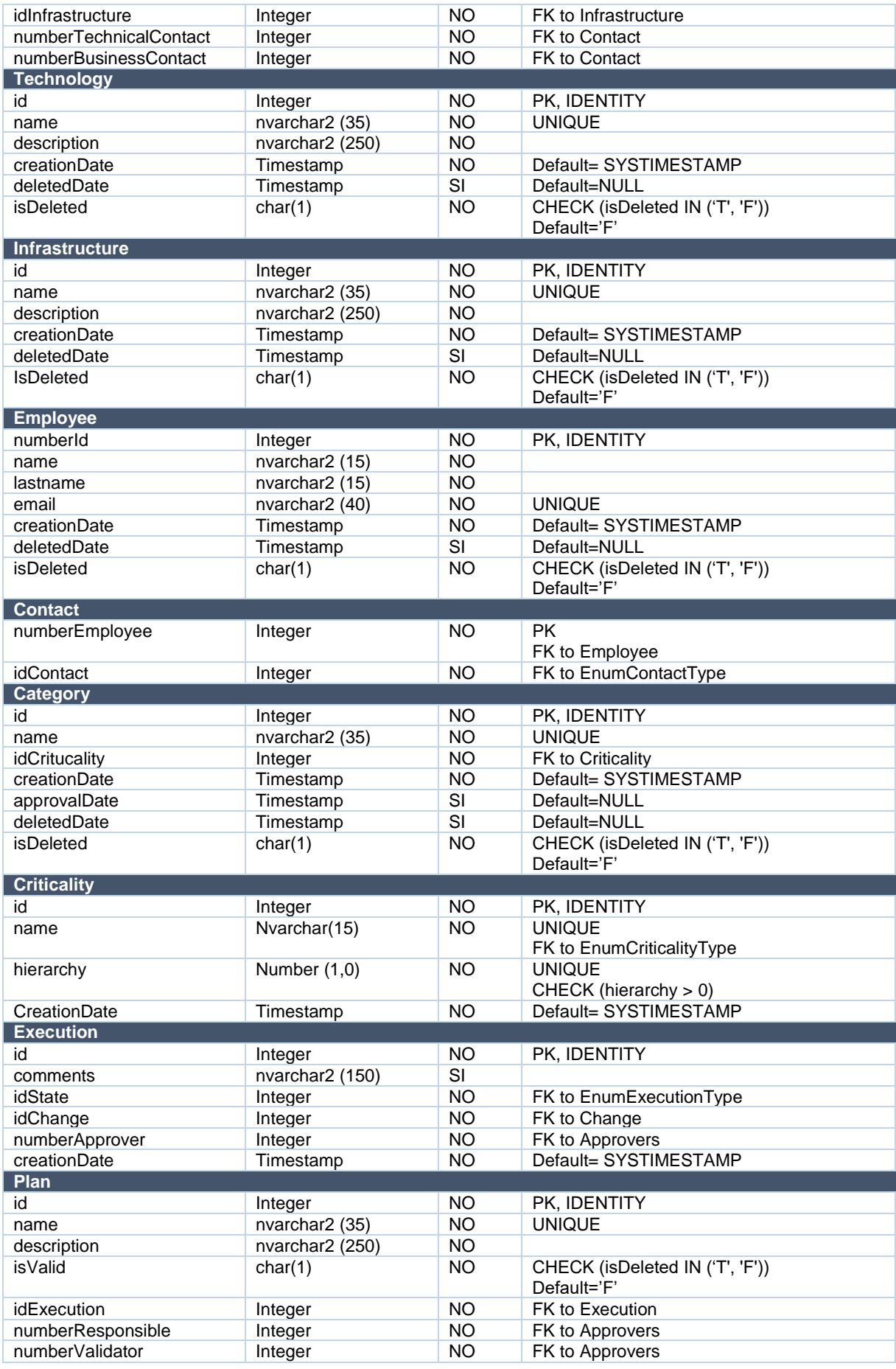

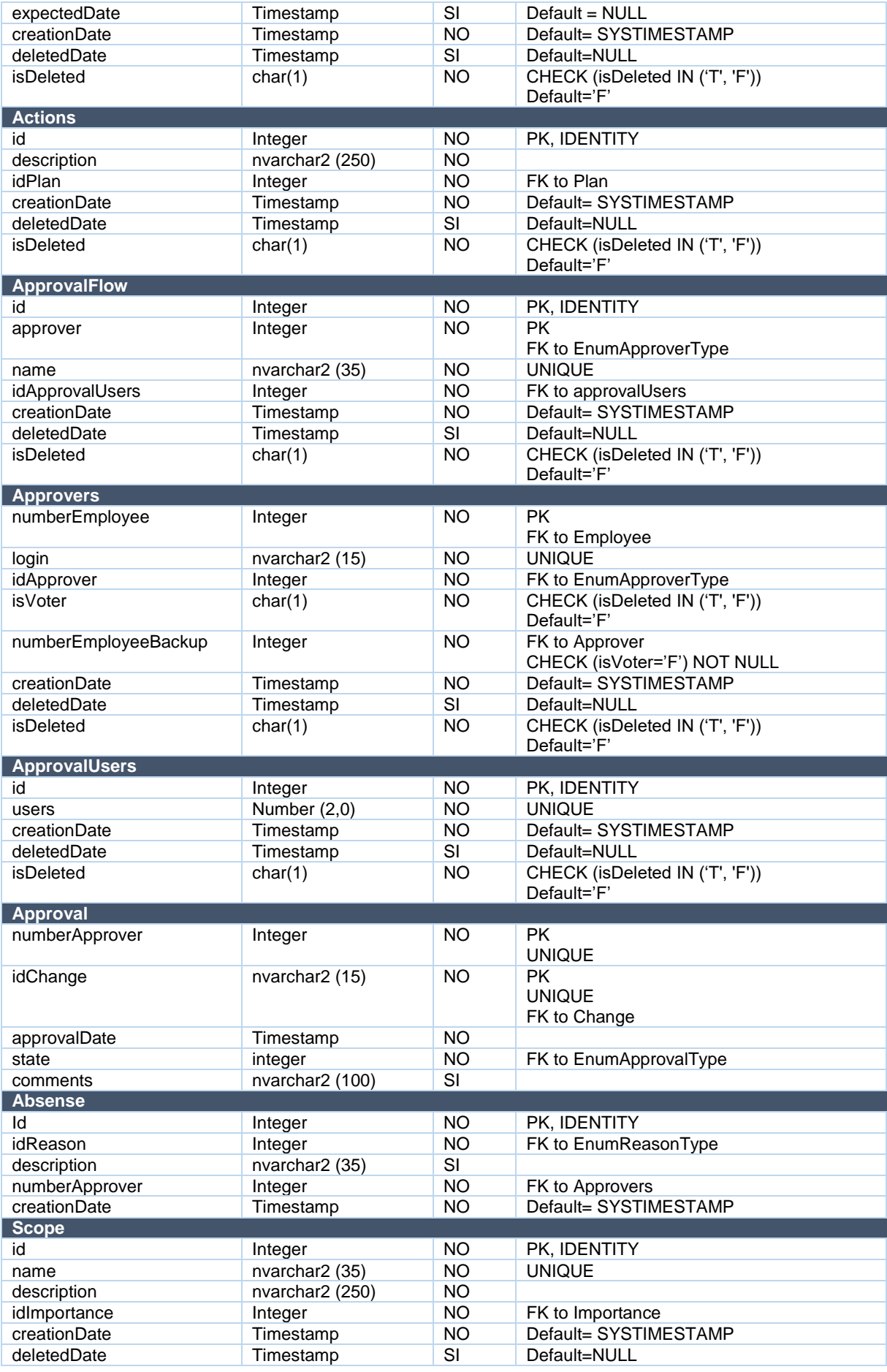

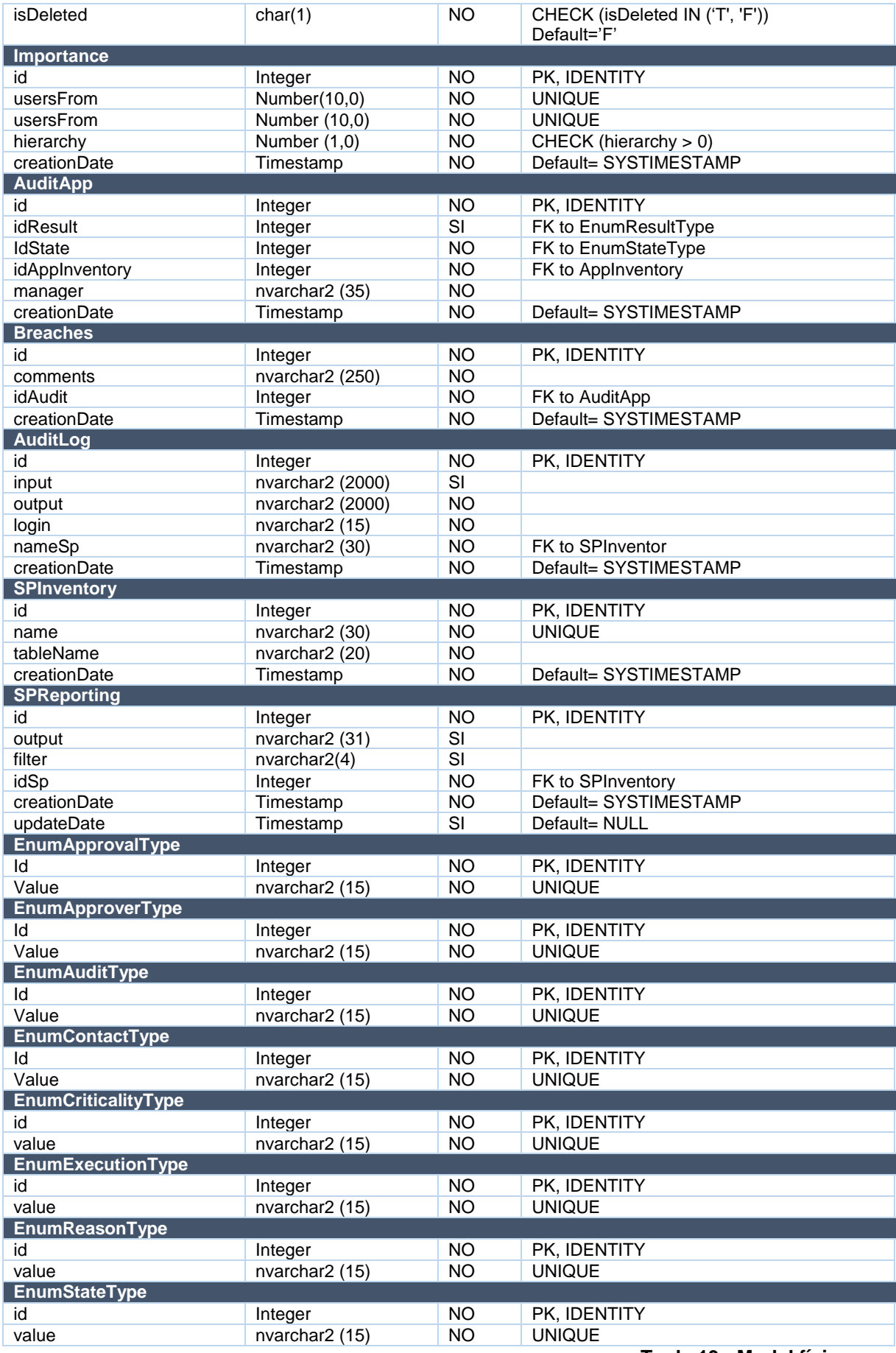

<span id="page-39-0"></span>**Taula 13 - Model físic**

# <span id="page-40-0"></span>3. Implementació de la Base de Dades

Un cop finalitzat el disseny de la Base de Dades i instal·lat el SGBD Oracle 19c, s'inicia la fase d'implementació.

## <span id="page-40-2"></span><span id="page-40-1"></span>3.1 Estructura

# 3.1.1 Tablespace

Amb la finalitat de poder agrupar objectes per optimitzar el rendiment i l'administració de l'emmagatzematge, s'han definit 4 tablespaces.

- $\triangleright$  Master TFG: Per aquelles taules que guarden dades configuratives, sense moltes variacions. Són les entitats que en el model conceptual estan definides en Rosa i Verd
- Data\_TFG: Per aquelles taules que guarden dades transaccionals, són les taules principals on hi ha inserció o modificació de registres constant. Són les entitats que en el model conceptual estan definides en Blau
- $\triangleright$  Log TFG: Per aquelles taules que guarden dades de control. Són les entitats que en el model conceptual estan definides en Taronja

Amazon Web Services (AWS) proporciona emmagatzematge escalable, és per això que s'ha utilitzat AUTOEXTEND juntament amb MAXSIZE UNLIMITED per permetre la base de dades creixi segons sigui necessari sense intervenció manual.

### <span id="page-40-3"></span>3.1.2 Taules

S'ha creat un total de 31 taules. Per poder-les crear correctament s'ha tingut en compte les dependències de les claus foranes i s'ha indicat cada taula a quin Tablespaces correspon.

#### <span id="page-40-4"></span>3.2 Població de dades

S'ha generats els scripts corresponents a instrucció INSERT INTO per les taules de dades mestres i les taules de dades transaccionals.

Les dades inserides són dades fictícies.

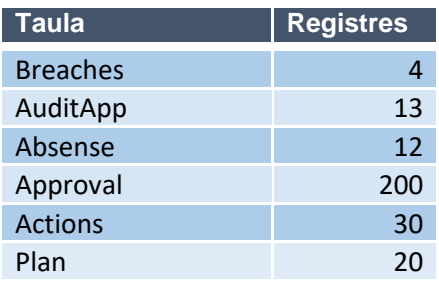

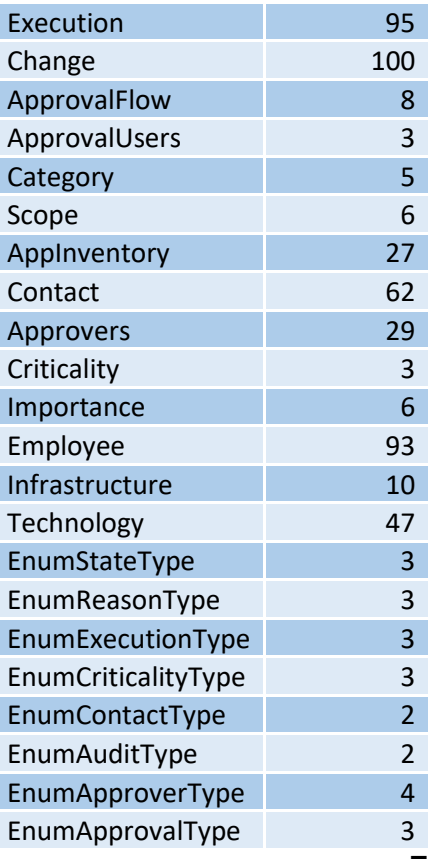

#### **Taula 14 - Població de Dades**

#### <span id="page-41-1"></span><span id="page-41-0"></span>3.3 Procediments emmagatzemats ABM

Per poder mantenir una normalització en la nomenclatura dels noms dels procediments i facilitarne el manteniment a qualsevol persona hagi de manipular la aplicació o el model de dades, es seguirà la següent estructura:

*sigles objecte\_instrucció\_taula*

- > Sigles objecte: TRG (disparador), SP (procediment), PKG (paquet)..
- > Instrucció: UPIN (UPDATE o INSERT en el mateix objecte), DELETE (baixa), SEL (SELECT),STADISTICS (consultes estadístiques)

Els noms dels paràmetres d'entrada, segueixen també una nomenclatura: p\_*nomcamp*

A més, dins del procediment, es definiran com *nomcamp*%TYPE de manera que Oracle el definirà amb el mateix tipus que la columna de la taula.

Les variables dins dels procediments tindran com a nomenclatura: *v\_nomvariable*

Els requisits del paràmetre de sortida venen donats a l'enunciat: El nom del paràmetre és RSP Retornarà OK o ERROR +*tipus d'error*

Els camps definits com opcionals, als procediments es defineixen com a tal donant un valor per defecte. Per reutilitzar el mateix procediment per inserta i per modificar, també es fa el mateix amb els id, i s'afegeix una comprovació per saber si es una alta o una modificació.

A continuació es llisten els procediments ABM creats. Cal tenir en compte, que hi ha procediments UPIN que tot i estar preparats per poder tan modificar com inserir, pot ser que per nous requisits es decideixi que no es modificable la taula, per exemple AuditLog, no hauria de ser modificable.

Per aquest mateix motiu, els procediments DELETE no realitzen una eliminació física de la base de dades, sinó que utilitzen el campo isDeleted per saber si està donat de baixa i no totes les taules tenen aquest atribut, per exemple Breaches no ha de poder donar de baixa registres.

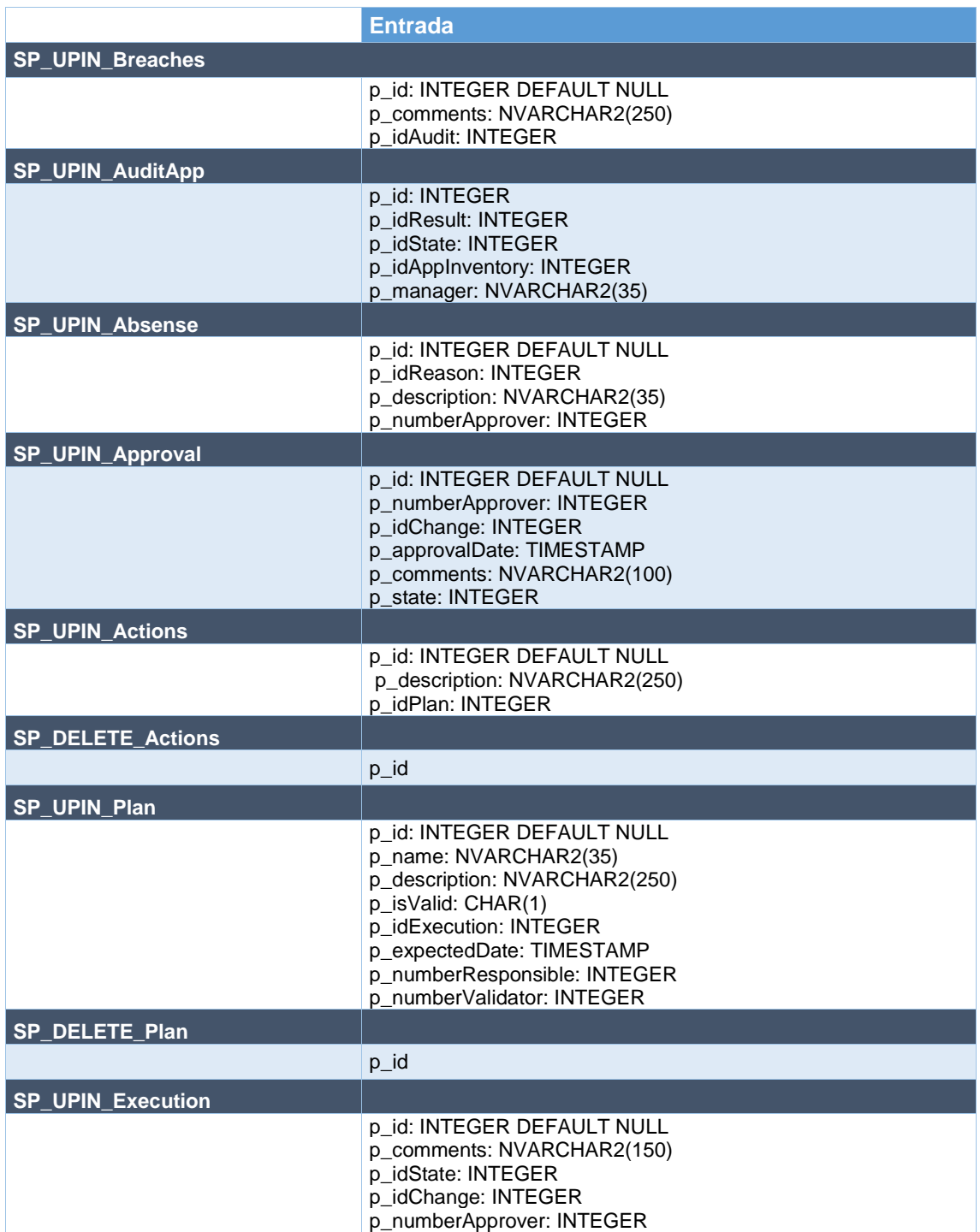

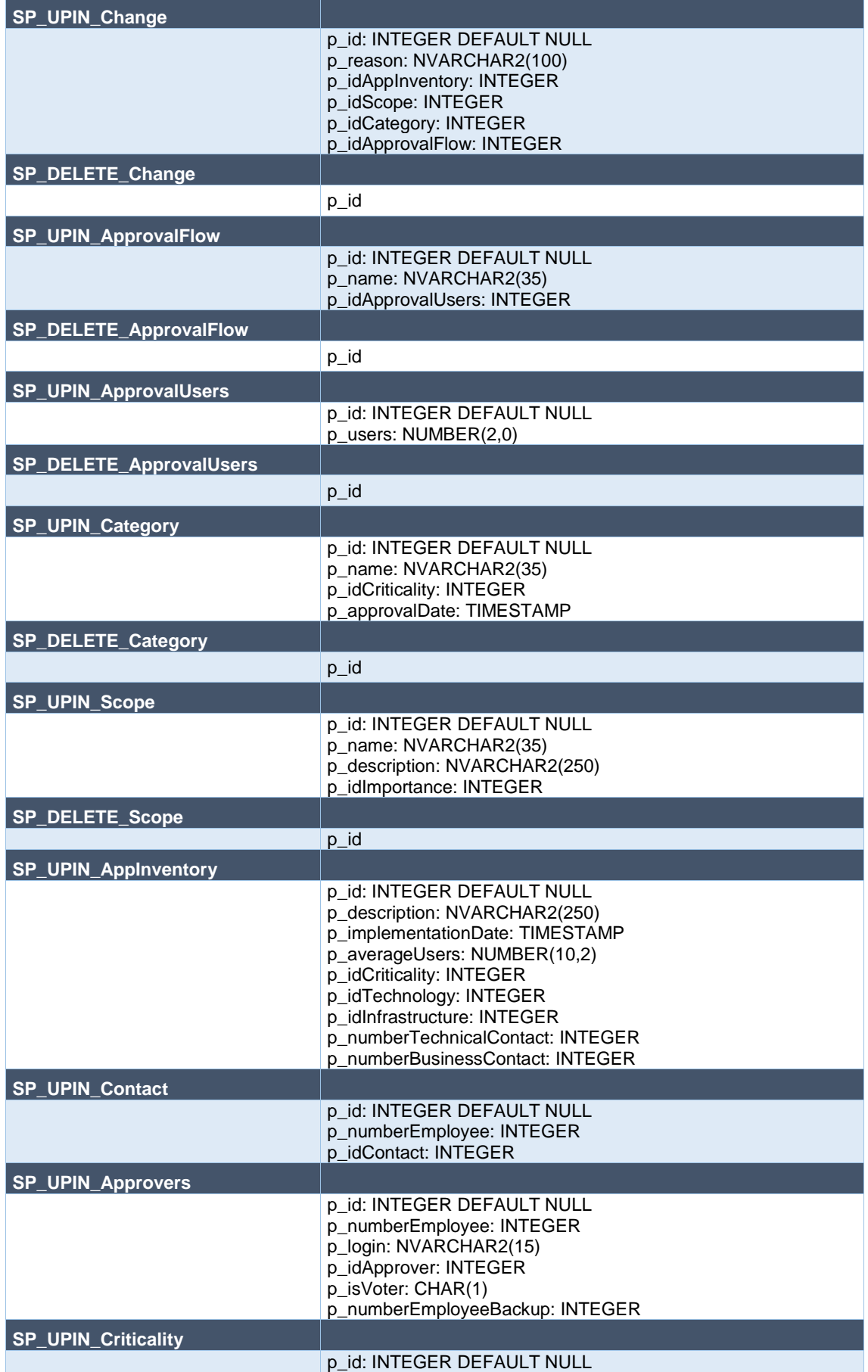

<span id="page-44-0"></span>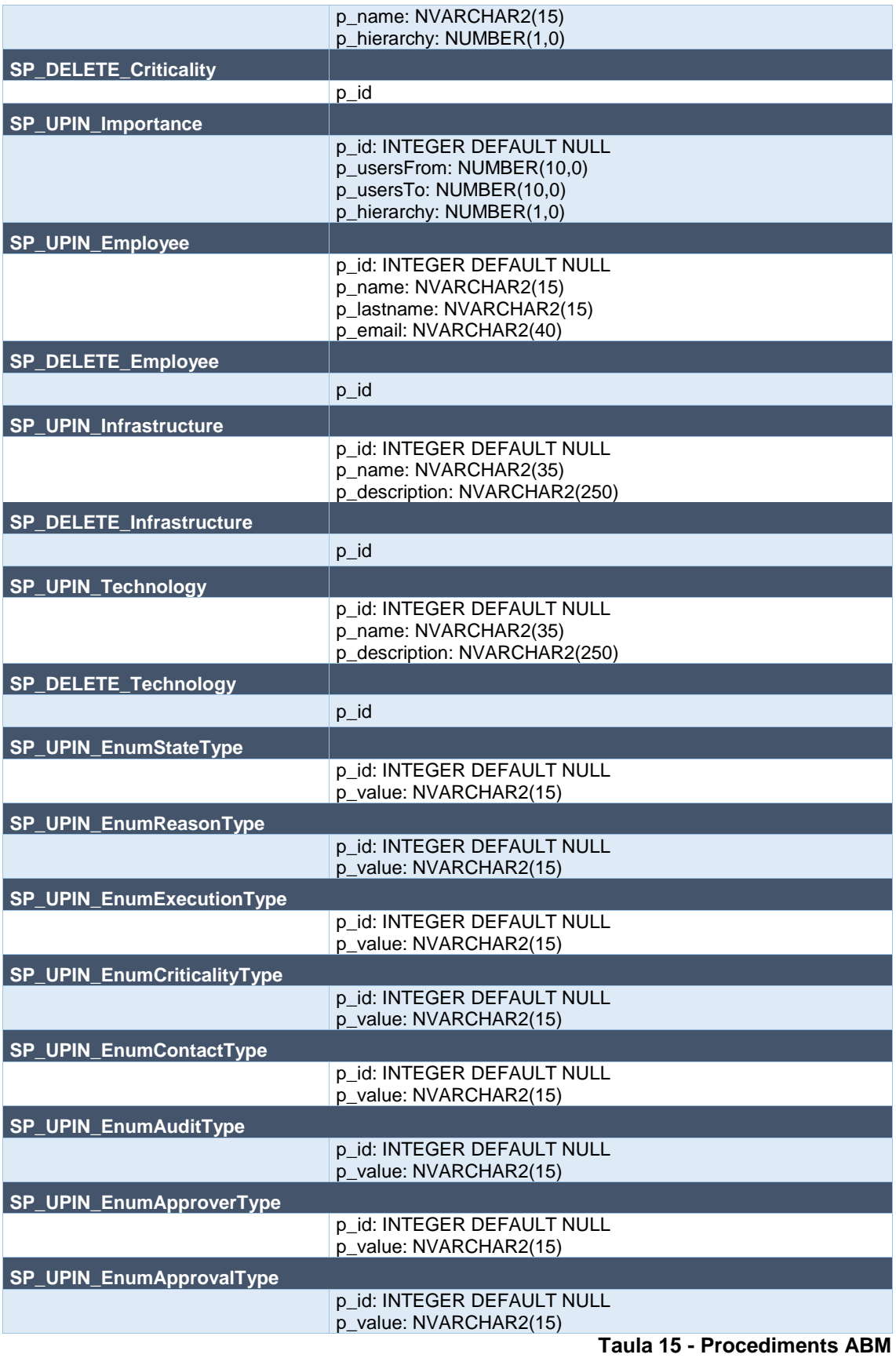

## <span id="page-45-0"></span>3.4 Procediments emmagatzemats control/estadístiques

Per poder tenir tots els resultats estadístics a una mateixa taula, s'ha unificat la variable de sortida a string.

Es consultarà la taula SPReporting passant com a paràmetre el identificador del procediment en la taula SPInventory i el filtre, si escau.

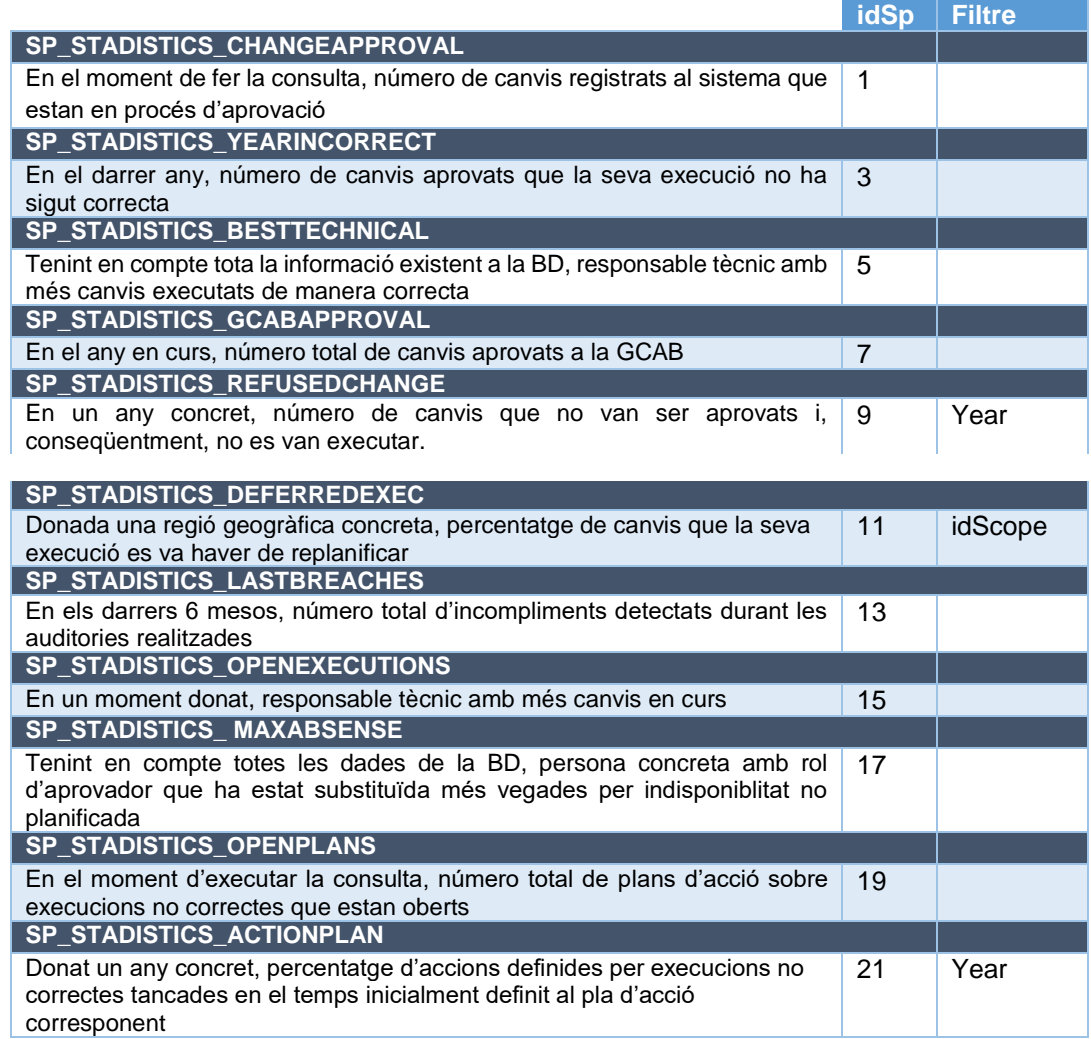

#### **Taula 16 - Procediments estadístiques**

<span id="page-45-1"></span>Durant el procés de creació dels procediments estadístics, s'ha detectat la necessitat de crear altres procediments per realitzar els precàlculs i donar solució al problema plantejat.

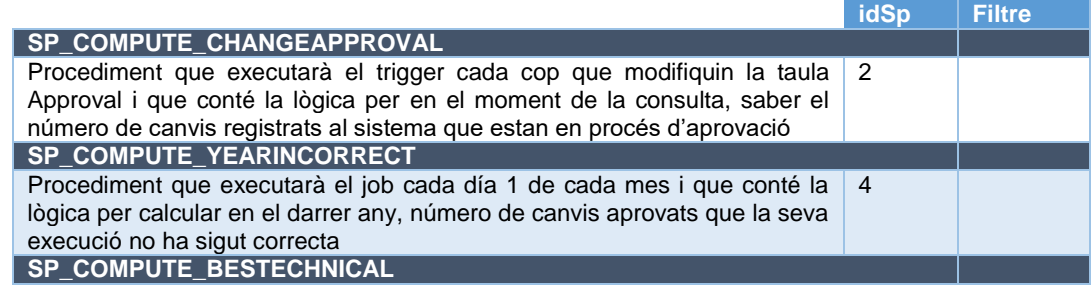

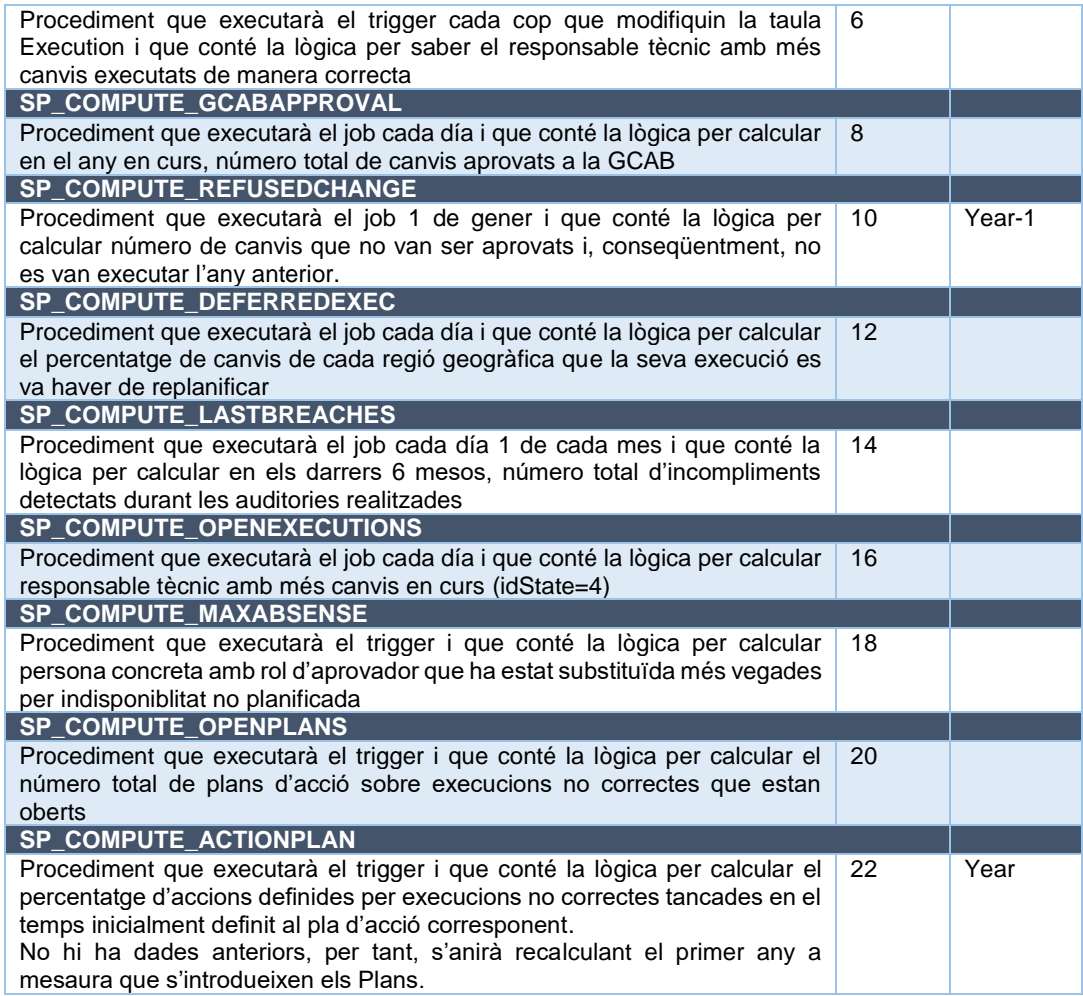

# **Taula 17 - Altres procediments**

# <span id="page-46-1"></span><span id="page-46-0"></span>3.5 Triggers i Jobs

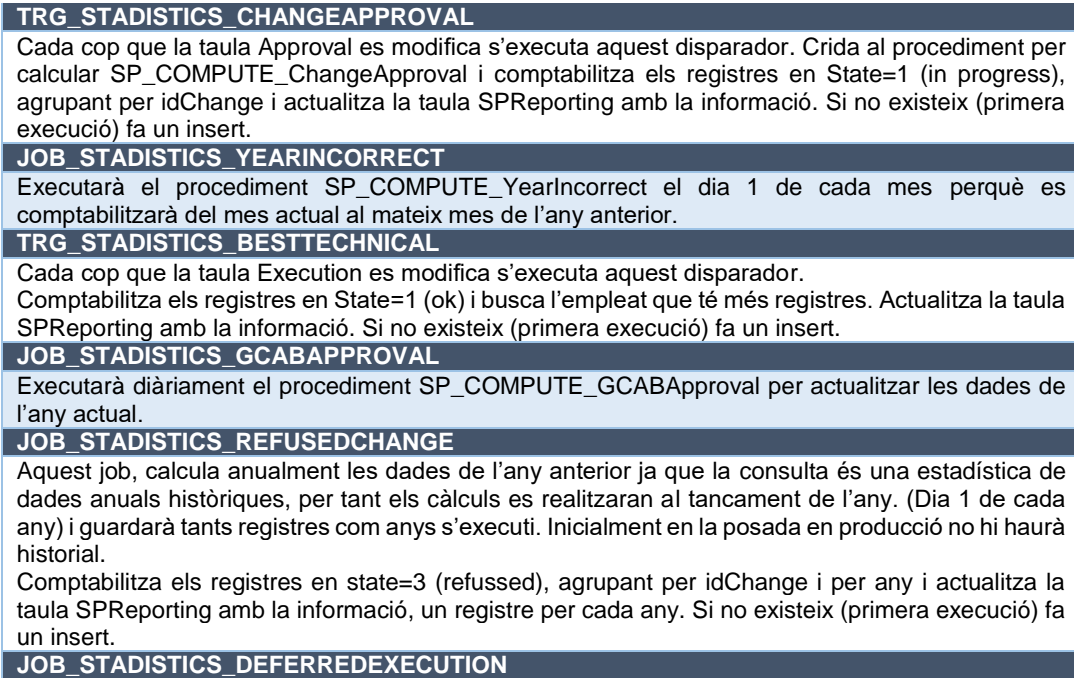

Executarà diàriament el procediment SP\_COMPUTE\_DeferredExec per actualitzar les dades de tots els àmbits geogràfics. Comptabilitza els registres en State=3 (deferred) agrupant per idScope i actualitza la taula SPReporting amb la informació, un registre per cada agrupació. Si no existeix (primera execució) fa un insert.

**JOB\_STADISTICS\_LASTBREACHES**

Executarà el procediment SP\_COMPUTE\_LastBreaches el dia 1 de cada mes.

**JOB\_STADISTICS\_OPENEXECUTIONS**

Executarà diàriament el procediment SP\_COMPUTE\_OpenExecutions .

Comptabilitza els registres en State=4 (in progress) i busca l'empleat que té més registres. Actualitza la taula SPReporting amb la informació. Si no existeix (primera execució) fa un insert. Es decideix fer-ho en un job diari ja que es pressuposa que la taula Execution té actualitzacions constants i no es eficient que s'estiguin recalculant les dades constantment.

**TRG\_STADISTICS\_MAXABSENSE**

Cada cop que la taula Absense es modifica s'executa aquest disparador. Crida al procediment per calcular SP\_COMPUTE\_MaxAbsense i comptabilitza els registres que tenen idReason<>1 (planned), que té dret a vot i busca el nom de l'empleat que en té més. Actualitza la taula SPReporting amb la informació. Si no existeix (primera execució) fa un insert.

Es tria fer-ho quan es modifica la taula ja que en principi és una taula sense actualitzacions constants.

**TRG\_STADISTICS\_OPENPLANS**

Cada cop que la taula Plan es modifica s'executa aquest disparador. Crida al procediment per calcular SP\_COMPUTE\_OpenPlans .Comptabilitza els registres de canvis que tenen en Execució idState=2 (KO) i Plan no ha estat validat (isVoted='F'). Actualitza la taula SPReporting amb la informació. Si no existeix (primera execució) fa un insert.

Es tria fer-ho quan es modifica la taula ja que en principi és una taula sense actualitzacions constants.

#### **TRG\_STADISTICS\_ACTIONPLAN**

Cada cop que la taula Action es modifica s'executa aquest disparador. Crida al procediment per calcular SP\_COMPUTE\_ActionPlan. Comptabilitza de l'any actual els plans que tenen expectedDate major a la creació de la acció. Anirà creant les estadístiques històriques de la resta de any a mesura que passi el temps i canviï l'any natural.

**Taula 18 - Triggers i Jobs**

# <span id="page-47-1"></span><span id="page-47-0"></span>3.6 Log

Per poder registrar totes les execucions a la taula AuditLog s'ha optat per la utilització de paquets de tal manera que la lògica de la auditoria es centralitza en un únic lloc evitant la modificació de cada un dels procediments i simplificant el seu manteniment.

El fuxe per realitzar-ho es el següent:

- A la taula AuditLog s'enmagatzemarán els registres dels procediments executats
- $\triangleright$  PKG UPIN AuditLog és el paquet que inclou les accions per registrar i executar procediments (SP\_UPIN\_AuditLog i SP\_EXEC\_Procedure)
- ≻ Les crides al procediments s'hauran de realitzar a través de PKG UPIN AuditLog. SP\_EXEC\_Procedure, per exemple:

```
DECLARE
   v_output NVARCHAR2(2000); 
BEGIN
  PKG_UPIN_AuditLog.SP_EXEC_Procedure(
     p_nameSp => 'SP_UPIN_Absense', 
     p_output => v_output, -- Variable para almacenar la salida del 
procedimiento
     p_input => 'p_id => NULL, p_idReason => 2, p_description => ''ABSENSE 
TEST'', p_numberApprover => 42' -- Parámetros como cadena
   );
```
### DBMS\_OUTPUT.PUT\_LINE('Output: ' || v\_output); END;

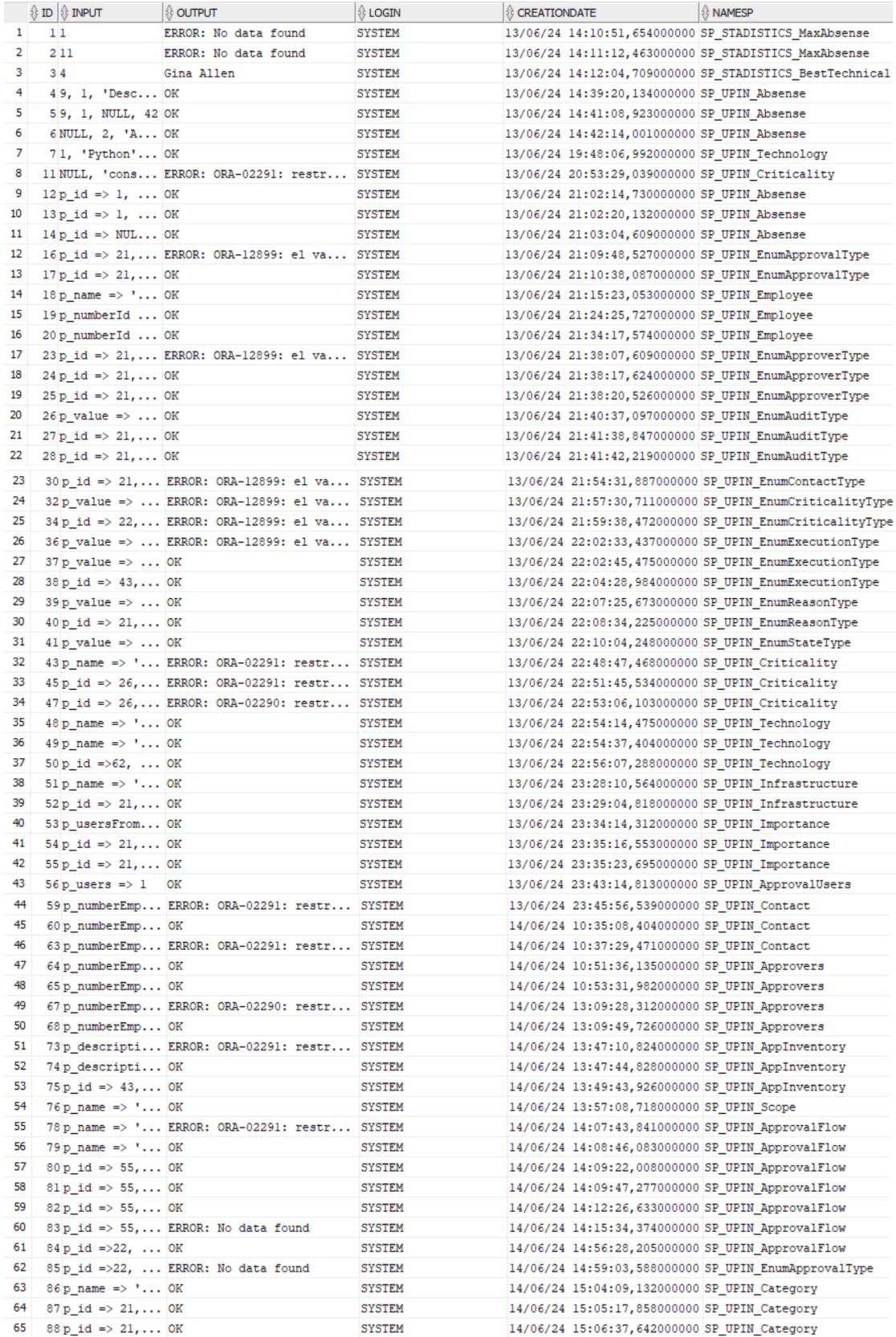

# <span id="page-49-0"></span>3.7 Proves / Gestió Errors

A continuació, s'enumeren les proves realitzades per testejar els procediments, les evidencies gràfiques es troben en un fitxer annex a la memòria. Oracle distingeix dels noms entre majúscula i minúscula, per això a la taula SPInventory s'ha introduït tot en majúscula.

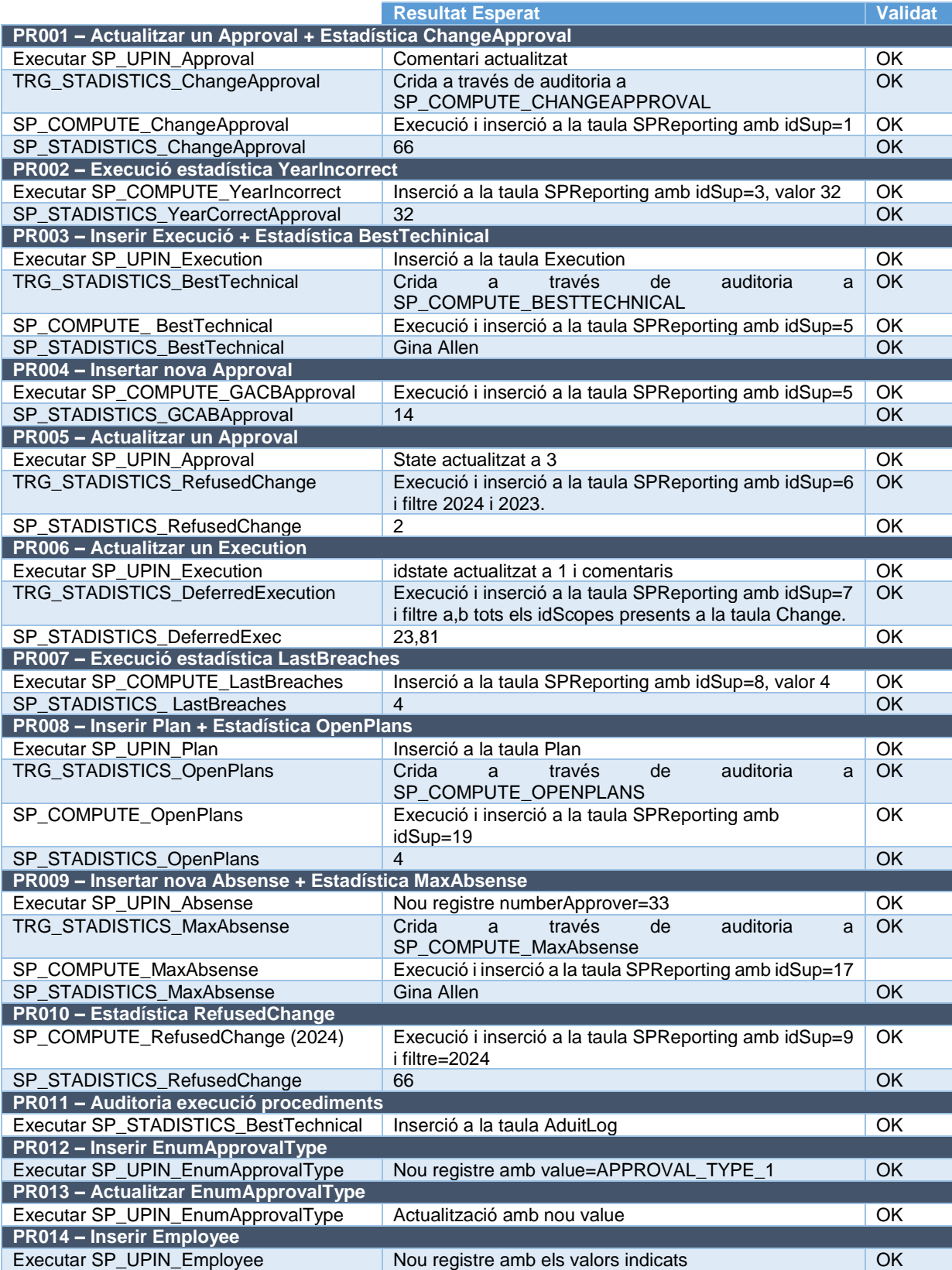

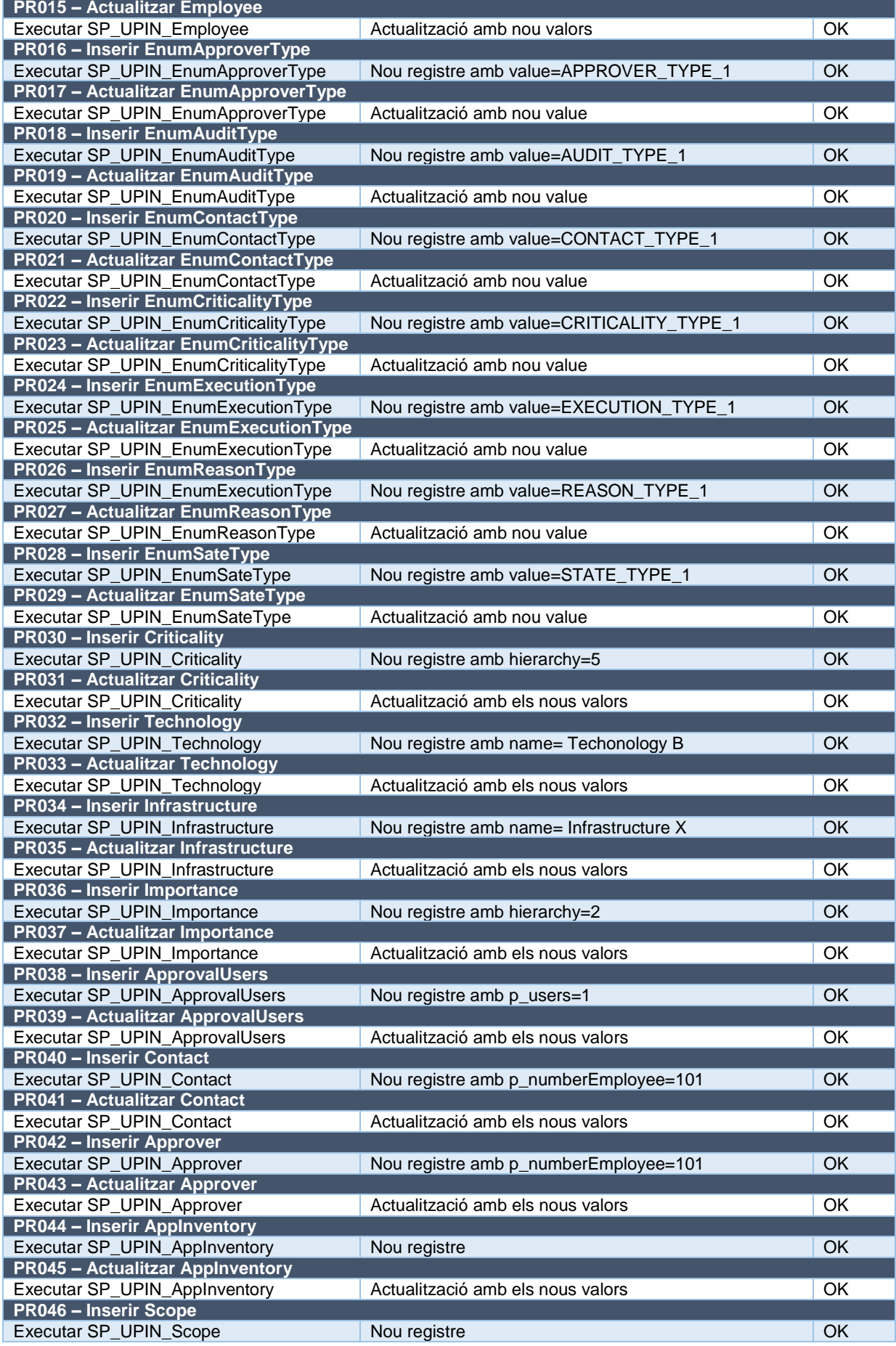

![](_page_51_Picture_375.jpeg)

**Taula 19 - Proves**

<span id="page-51-0"></span>Oracle informa dels errors que es produeixen per restriccions segons la definició de les taules, és per aquest motiu, que en els procediments, a banda de gestionar error general, només s'han afegit missatges de error si no es troben dades, o si en una actualització per identificador es troben més de un registre.

Per comprovar que realment s'estaven tenint en compte les restriccions, s'han provocat els següents errors. Les evidencies gràfiques es troben en un fitxer annex a la memòria.

![](_page_52_Picture_224.jpeg)

#### **Taula 20 - Errors provocats**

<span id="page-52-1"></span>Altres erros que hem trobat durant la implementació y que han obligat a realitzar canvis són:

![](_page_52_Picture_225.jpeg)

**Taula 21 - Errors inesperats**

# <span id="page-52-2"></span><span id="page-52-0"></span>3.8 Correccions realitzades

![](_page_52_Picture_226.jpeg)

<span id="page-52-3"></span>**Taula 22 - Correccions 2**

# <span id="page-53-0"></span>4. Conclusions

Aquest treball de final de grau ha estat una experiència enriquidora que ha m'ha aportat diverses lliçons i reflexions importants.

Durant el desenvolupament del treball, s'han après nombroses lliçons tant tècniques com de gestió de projectes. Una de les principals lliçons és la importància de tenir una visió clara i detallada del sistema abans de començar la implementació per evitar desviacions. La complexitat associada a la part de la gestió de fluxos d'aprovació ha estat un repte significatiu.

L'assoliment dels objectius plantejats inicialment ha estat parcial: Malgrat que s'han aconseguit moltes de les fites previstes, alguns aspectes no s'han pogut completar del tot. Per altra banda, s'ha aconseguit un a gestió d'auditoria molt satisfactòria.

El no assoliment d'aquests objectius s'ha degut principalment a limitacions de temps, tot i que s'han aplicat mesures correctives al risc en 5 ocasions. Això ha permès, seguir la planificació en la seva totalitat.

Hi ha diverses línies de treball futur que no s'han pogut explorar en aquest projecte i que queden pendents per a futures recerques i desenvolupaments:

- Implementació completa de múltiples fluxos d'aprovació: Aprofundir en la funcionalitat per a permetre el registre i gestió de múltiples fluxos d'aprovació.
- Afinament estadístiques: Caldria revisar amb client si en certs càlculs, les dades donades de baixa s'han d'incloure o no.
- Validació d'aprovacions: Desenvolupar la lògica completa per a comprovar que totes les aprovacions necessàries estan registrades, assegurant la coherència i la integritat del procés d'aprovació.
- Optimització de càlculs: Implementar valors calculats en taules amb jerarquies per a millorar l'eficiència i la facilitat de manteniment del sistema.
- Baixa Approver: Si un aprovador amb dret a vot es dona de baixa i aquest es backup de un altre aprovador, s'hauria de fer un procés per assignar-li un nou backup
- Cascade FK: Al no fer un esborrat físic de la base de dades, sinó una baixa lògica, les restriccions de claus foranes no s'activen. S'hauria d'aprofundir per fer que tota la jerarquia de taules vinculades a un registre que es dona de baixa, s'actualitzés.

# <span id="page-54-0"></span>5. Glossari

*disseny conceptual:* Etapa del disseny d'una base de dades que obté una estructura de la informació de la futura base de dades independent de la tecnologia que es vol emprar.

*disseny lògic*: Etapa del disseny d'una base de dades que parteix del resultat del disseny conceptual i el transforma de manera que s'adapti al model de sistema gestor de bases de dades amb el qual es vol implementar la base de dades.

*entitat:* Objecte del món real que podem distingir de la resta d'objectes i del qual ens interessen algunes propietats.

*generalització/especialització*: Construcció que permet reflectir que hi ha un tipus d'entitat general, anomenada superclasse, que es pot especialitzar en diferents tipus d'entitats més específiques, anomenades subclasses.

*llenguatge unificat de modelització*: Llenguatge de propòsit general per a modelitzar sistemes de programari.

*SGBD:* Sigles de sistema gestor de bases de dades.

*sistema gestor de bases de dades*: Tipus de programari específic que serveix d'interfície entre la base de dades, l'usuari i les aplicacions que la utilitzen.

*tipus d'entitat dèbil*: Tipus d'entitat els atributs de la qual no la identifiquen completament, sinó que només la identifiquen de manera parcial.

*UML:* Sigles de llenguatge unificat de modelització.

# <span id="page-55-0"></span>6. Bibliografia

- 1) <https://design-toolkit.recursos.uoc.edu/waterfall/> [08/03/2024]
- 2) <https://cloud.gantter.com/> [05/03/2024]
- 3) Ramón Rodríguez, J. & Mariné Jové, P. (2020). Planificació del projecte. FUOC
- 4) Casas Roma, J. (2020). Introducció al disseny de bases de dades. FUOC
- 5) Casas Roma, J. & Cuartero Olivera, J. (2020). Disseny Conceptual de base de dades. FUOC
- 6) [https://app.diagrams.net](https://app.diagrams.net/) [31/03/2024]
- 7) Burgés Illa, X. & Cuartero Olivera, J. (2020). Disseny Lògic de base de dades. FUOC

# <span id="page-56-0"></span>7. Annexos

# <span id="page-56-1"></span>7.1 Imatges de grans dimensions

![](_page_56_Figure_2.jpeg)

![](_page_57_Figure_0.jpeg)

**Figura 15 Modelo Conceptual - Provisional (5)(6)**

![](_page_58_Figure_0.jpeg)

<span id="page-58-0"></span>**Figura 16 Modelo Conceptual - Rev 1 (5)(6)**

![](_page_59_Figure_0.jpeg)

<span id="page-59-0"></span>**Figura 17 Model Conceptual - Rev2 (5)(6)**